# rsbml

# October 25, 2011

<span id="page-0-0"></span>AlgebraicRule-class

*SBML type "AlgebraicRule"*

# Description

Expresses equations that are not assignments nor rates of change.

# Instantiation

Objects can be created by calls of the form new("AlgebraicRule", ...).

# Slots

math: Object of class "expression" specifying the equation.

- metaId: Object of class "character" that is an XML ID "described" by an RDF resource. This links an SBML element to an RDF resource. RDF may appear anywhere in an SBML element, but is usually placed inside the annotation element.
- notes: Object of class "character" containing user-readable XHTML notes about an element.
- annotation: Object of class "character" containing additional machine-readable information about an element, usually as RDF, such as BioPAX. This is where application-specific data belongs.
- cvTerms: Object of class "list" containing instances of [CVTerm](#page-3-0) associated with this element.
- sboTerm: Object of class "integer" identifying a term in the Systems Biology Ontology (SBO).

# Extends

Class ["Rule"](#page-36-0), directly. Class ["SBase"](#page-41-0), by class "Rule", distance 2.

# Methods

No methods defined with class "AlgebraicRule" in the signature.

# Author(s)

Michael Lawrence

### References

<http://sbml.org/documents/>

```
AssignmentRule-class
```
*SBML type "AssignmentRule"*

#### Description

An equation that assigns a value to the quantity of a [Species](#page-49-0), the size of a [Compartment](#page-4-0) or the value of a [Parameter](#page-29-0).

#### Instantiation

Objects can be created by calls of the form new("AssignmentRule", ...).

#### **Slots**

- variable: Object of class "character" naming the variable (the id of a [Species](#page-49-0), [Compartment](#page-4-0) or [Parameter](#page-29-0)) to set.
- type: Object of class "character", deprecated.
- math: Object of class "expression" specifying the equation.
- metaId: Object of class "character" that is an XML ID "described" by an RDF resource. This links an SBML element to an RDF resource. RDF may appear anywhere in an SBML element, but is usually placed inside the annotation element.
- notes: Object of class "character" containing user-readable XHTML notes about an element.
- annotation: Object of class "character" containing additional machine-readable information about an element, usually as RDF, such as BioPAX. This is where application-specific data belongs.
- cvTerms: Object of class "list" containing instances of [CVTerm](#page-3-0) associated with this element.
- sboTerm: Object of class "integer" identifying a term in the Systems Biology Ontology (SBO).

# Extends

Class ["Rule"](#page-36-0), directly. Class ["SBase"](#page-41-0), by class "Rule", distance 2.

# Methods

```
variable signature(object = "AssignmentRule"): gets the variable slot
variable<- signature(object = "AssignmentRule"): sets the variable slot
type signature(object = "AssignmentRule"): gets the type slot
type<- signature(object = "AssignmentRule"): sets the type slot
```
# Author(s)

Michael Lawrence

#### BoundingBox-class 3

### References

<http://sbml.org/documents/>

BoundingBox-class *SBML type "BoundingBox"*

### Description

Species the size and position of an SBML layout object.

#### Instantiation

Objects can be created by calls of the form new("BoundingBox", ...).

### Slots

id: Object of class "character" uniquely identifying this component.

position: Object of class "Point" specifying the positon.

dimensions: Object of class "Dimensions" specifying the size.

- metaId: Object of class "character" that is an XML ID "described" by an RDF resource. This links an SBML element to an RDF resource. RDF may appear anywhere in an SBML element, but is usually placed inside the annotation element.
- notes: Object of class "character" containing user-readable XHTML notes about an element.
- annotation: Object of class "character" containing additional machine-readable information about an element, usually as RDF, such as BioPAX. This is where application-specific data belongs.
- cvTerms: Object of class "list" containing instances of [CVTerm](#page-3-0) associated with this element.
- sboTerm: Object of class "integer" identifying a term in the Systems Biology Ontology (SBO).

# Extends

Class ["SBase"](#page-41-0), directly.

# Methods

```
id signature(object = "BoundingBox"): gets the id slot
id <- signature (object = "BoundingBox"): sets the id slot
dimensions signature(object = "BoundingBox"): gets the dimensions slot
dimensions<- signature(object = \text{``BoundingBox''}: sets the dimensions slot
position signature(object = "BoundingBox"): gets the position slot
position<- signature(object = "BoundingBox"): sets the position slot
```
### Author(s)

Michael Lawrence

### References

<http://projects.villa-bosch.de/bcb/sbml>

<span id="page-3-0"></span>CVTerm-class *SBML Type "CVTerm"*

#### Description

A MIRIAM annotation, consisting of a qualifier ("model", "biological" or something else) and a resource (URI).

### Objects from the Class

Objects can be created by calls of the form  $new("CVTerm", \ldots)$ .

# Slots

- qualifierType: Object of class "character" specifying the type of qualifier for this term. Types "model" and "biological" have special meaning, but any string may be specified.
- modelQualifierType: Object of class "character" specifying the type of model qualifier, if qualifierType is set to "model". Types "is" and "isDescribedBy" are formally defined in MIRIAM, but any string may be specified.
- biologicalQualifierType: Object of class "character" specifying the type of biological qualifier, if qualifierType is set to "biological". Types "is", "hasPart", "isPartOf", "isVersionOf", "hasVersion", "isHomologTo", and "isDescribedBy" are formally defined in MIRIAM, though any string may be specified.
- resources: Object of class "character" specifying a URI that identifies some resource related an SBML element by the qualifier.

#### Methods

- **biologicalQualifierType** signature(object =  $"CVTerm"$ ): gets the biologicalQualifierType slot.
- biologicalQualifierType<- signature(object = "CVTerm"): sets the biologicalQualifierType slot.
- modelQualifierType signature(object = "CVTerm"): gets the modelQualifierType slot.
- modelQualifierType<- signature(object = "CVTerm"): sets the modelQualifierType slot.
- qualifierType signature(object = "CVTerm"): gets the qualifierType slot.
- qualifierType<- signature(object = "CVTerm"): sets the qualifierType slot.
- resources signature(object = "CVTerm"): gets the resources slot.
- resources<- signature(object = "CVTerm"): sets the resources slot.

# Author(s)

Michael Lawrence

# References

<http://sbml.org/documents/>

<span id="page-4-0"></span>Compartment-class *SBML type "Compartment"*

#### Description

A bounded space that contains [Species](#page-49-0).

#### Instantiation

Objects can be created by calls of the form new ("Compartment",  $\dots$ ).

#### Slots

id: Object of class "character" uniquely identifying this component.

name: Object of class "character" naming this component.

- spatialDimensions: Object of class "integer" indicating the number of dimensions (0, 1, 2, or 3)
- size: Object of class "numeric" indicating the size in the given units.
- units: Object of class "character" indicating the units (built-in or the id of a [UnitDefinition](#page-61-0)).
- outside: Object of class "character" identifying the compartment containing this compartment.
- constant: Object of class "logical" indicating whether the size changes during simulation.
- metaId: Object of class "character" that is an XML ID "described" by an RDF resource. This links an SBML element to an RDF resource. RDF may appear anywhere in an SBML element, but is usually placed inside the annotation element.
- notes: Object of class "character" containing user-readable XHTML notes about an element.
- annotation: Object of class "character" containing additional machine-readable information about an element, usually as RDF, such as BioPAX. This is where application-specific data belongs.
- cvTerms: Object of class "list" containing instances of [CVTerm](#page-3-0) associated with this element.
- sboTerm: Object of class "integer" identifying a term in the Systems Biology Ontology (SBO).

### Extends

Class ["SBase"](#page-41-0), directly.

#### Methods

id signature(object = "Compartment"): gets the id slot id<- signature(object = "Compartment"): sets the id slot name signature(object = "Compartment"): gets the name slot name<- signature(object = "Compartment"): sets the name slot constant signature (object =  $"Comment"$ ): gets the constant slot constant<- signature(object = "Compartment"): sets the constant slot

```
outside signature (object = "Comment"): gets the outside slot
outside<- signature(object = "Compartment"): sets the outside slot
size signature(object = "Compartment"): gets the size slot
size<- signature(object = "Compartment"): sets the size slot
units signature(object = "Compartment"): gets the constant slot
units<- signature(object = "Compartment"): sets the constant slot
spatial Dimensions signature(object = "Compartment"): gets the spatialDimensions
    slot
spatialDimensions<- signature(object = "Compartment"): sets the spatialDimensions
    slot
```
#### Author(s)

Michael Lawrence

# References

<http://sbml.org/documents/>

<span id="page-5-0"></span>CompartmentGlyph-class

*SBML type "CompartmentGlyph"*

#### Description

A glyph representing a [Compartment](#page-4-0).

# Instantiation

Objects can be created by calls of the form new("CompartmentGlyph", ...).

- compartment: Object of class "character" identifying the compartment this glyph represents.
- id: Object of class "character" uniquely identifying this component.
- boundingBox: Object of class "BoundingBox" describing the position and size of the graphical object.
- metaId: Object of class "character" that is an XML ID "described" by an RDF resource. This links an SBML element to an RDF resource. RDF may appear anywhere in an SBML element, but is usually placed inside the annotation element.
- notes: Object of class "character" containing user-readable XHTML notes about an element.
- annotation: Object of class "character" containing additional machine-readable information about an element, usually as RDF, such as BioPAX. This is where application-specific data belongs.
- cvTerms: Object of class "list" containing instances of [CVTerm](#page-3-0) associated with this element.
- sboTerm: Object of class "integer" identifying a term in the Systems Biology Ontology (SBO).

# CompartmentType-class 7

### Extends

Class ["GraphicalObject"](#page-18-0), directly. Class ["SBase"](#page-41-0), by class "GraphicalObject", distance 2.

#### **Methods**

compartment signature(object = "CompartmentGlyph"): gets the compartment slot

compartment<- signature(object = "CompartmentGlyph"): sets the compartment slot

# Author(s)

Michael Lawrence

# References

<http://projects.villa-bosch.de/bcb/sbml>

<span id="page-6-0"></span>CompartmentType-class

*SBML Type "CompartmentType"*

#### Description

Declares a type of [Compartment](#page-4-0). Compartments with the same type are logically similar.

### Objects from the Class

Objects can be created by calls of the form new("CompartmentType", ...).

# **Slots**

id: Object of class "character" uniquely identifying this component.

name: Object of class "character" naming this component.

- metaId: Object of class "character" that is an XML ID "described" by an RDF resource. This links an SBML element to an RDF resource. RDF may appear anywhere in an SBML element, but is usually placed inside the annotation element.
- notes: Object of class "character" containing user-readable XHTML notes about an element.
- annotation: Object of class "character" containing additional machine-readable information about an element, usually as RDF, such as BioPAX. This is where application-specific data belongs.
- cvTerms: Object of class "list" containing instances of [CVTerm](#page-3-0) associated with this element.
- sboTerm: Object of class "integer" identifying a term in the Systems Biology Ontology (SBO).

# Extends

Class ["SBase"](#page-41-0), directly.

# Methods

```
id signature(object = "CompartmentType"): gets the id slot
id<- signature(object = "CompartmentType"): sets the id slot
name signature(object = "CompartmentType"): gets the name slot
name<- signature(object = "CompartmentType"): sets the name slot
```
### Note

Requires libsbml >= 3.0

#### Author(s)

Michael Lawrence

### References

<http://sbml.org/documents/>

# See Also

[Compartment](#page-4-0)

CompartmentVolumeRule-class

*SBML type "CompartmentVolumeRule"*

# Description

Obsolete way to assign a volume to a [Compartment](#page-4-0).

# Instantiation

Objects can be created by calls of the form new ("CompartmentVolumeRule",  $\dots$ ).

# **Slots**

compartment: Object of class "character" identifying the compartment

variable: Object of class "character", ignored.

type: Object of class "character", deprecated.

math: Object of class "expression" specifying the equation.

- metaId: Object of class "character" that is an XML ID "described" by an RDF resource. This links an SBML element to an RDF resource. RDF may appear anywhere in an SBML element, but is usually placed inside the annotation element.
- notes: Object of class "character" containing user-readable XHTML notes about an element.
- annotation: Object of class "character" containing additional machine-readable information about an element, usually as RDF, such as BioPAX. This is where application-specific data belongs.
- cvTerms: Object of class "list" containing instances of [CVTerm](#page-3-0) associated with this element.
- sboTerm: Object of class "integer" identifying a term in the Systems Biology Ontology (SBO).

### Constraint-class 9

### Extends

```
Class "AssignmentRule", directly. Class "Rule", by class "AssignmentRule", distance 2.
Class "SBase", by class "AssignmentRule", distance 3.
```
# **Methods**

```
compartment signature(object = "CompartmentVolumeRule"): gets the compartment
    slot
```
compartment<- signature(object = "CompartmentVolumeRule"): sets the compartment slot

### Author(s)

Michael Lawrence

# References

<http://sbml.org/documents/>

<span id="page-8-0"></span>Constraint-class *SBML Type "Constraint"*

#### Description

A constraint that must be continuously satisfied throughout the simulation of a model. Once a constraint is no longer met, the simulation must halt.

# Objects from the Class

Objects can be created by calls of the form  $new("Construct", ...).$ 

- math: Object of class "expression" that evaluates to FALSE if the constraint is not satisfied, otherwise evaluates to TRUE.
- message: Object of class "character", formatted in XHTML, that is displayed to the user by an application when the constraint is not satisfied.
- metaId: Object of class "character" that is an XML ID "described" by an RDF resource. This links an SBML element to an RDF resource. RDF may appear anywhere in an SBML element, but is usually placed inside the annotation element.
- notes: Object of class "character" containing user-readable XHTML notes about an element.
- annotation: Object of class "character" containing additional machine-readable information about an element, usually as RDF, such as BioPAX. This is where application-specific data belongs.
- cvTerms: Object of class "list" containing instances of [CVTerm](#page-3-0) associated with this element.
- sboTerm: Object of class "integer" identifying a term in the Systems Biology Ontology (SBO).

### Extends

Class ["SBase"](#page-41-0), directly.

### Methods

```
math signature (domain = "Constant"): gets the math slot.
math<- signature(object = "Constraint"): sets the math slot.
msg signature (domain = "Constraint"): gets the msg slot.
msg \leftarrow signature (object = "Constraint"): sets the msg slot.
```
### Note

Requires libsbml >= 3.0

### Author(s)

Michael Lawrence

### References

<http://sbml.org/documents/>

CubicBezier-class *SBML type "CubicBezier"*

# Description

A cubic bezier curve in an SBML layout.

# Instantiation

Objects can be created by calls of the form  $new("CubicBezier", \ldots).$ 

### **Slots**

- basePoint1: Object of class "Point" indicating the position of the base point closest to the starting point.
- basePoint2: Object of class "Point" indicating the position of the base point farthest from the starting point.

start: Object of class "Point" ~~

- end: Object of class "Point" ~~
- metaId: Object of class "character" that is an XML ID "described" by an RDF resource. This links an SBML element to an RDF resource. RDF may appear anywhere in an SBML element, but is usually placed inside the annotation element.
- notes: Object of class "character" containing user-readable XHTML notes about an element.
- annotation: Object of class "character" containing additional machine-readable information about an element, usually as RDF, such as BioPAX. This is where application-specific data belongs.

### Curve-class 11

cvTerms: Object of class "list" containing instances of [CVTerm](#page-3-0) associated with this element. sboTerm: Object of class "integer" identifying a term in the Systems Biology Ontology (SBO).

# Extends

Class ["LineSegment"](#page-23-0), directly. Class ["SBase"](#page-41-0), by class "LineSegment", distance 2.

# **Methods**

```
basePoint1 signature(object = "CubicBezier"): gets the basePoint1 slot
basePoint1<- signature(object = "CubicBezier"): sets the basePoint1 slot
basePoint2 signature(object = "CubicBezier"): gets the basePoint2 slot
basePoint2<- signature(object = "CubicBezier"): sets the basePoint2 slot
```
### Author(s)

Michael Lawrence

# References

<http://projects.villa-bosch.de/bcb/sbml>

Curve-class *SBML type "Curve"*

#### Description

A curve (list of line segments) in an SBML layout.

# Instantiation

Objects can be created by calls of the form  $new("Curve", \ldots)$ .

- curveSegments: Object of class "list" containing the [LineSegment](#page-23-0)s that compose the curve.
- metaId: Object of class "character" that is an XML ID "described" by an RDF resource. This links an SBML element to an RDF resource. RDF may appear anywhere in an SBML element, but is usually placed inside the annotation element.
- notes: Object of class "character" containing user-readable XHTML notes about an element.
- annotation: Object of class "character" containing additional machine-readable information about an element, usually as RDF, such as BioPAX. This is where application-specific data belongs.
- cvTerms: Object of class "list" containing instances of [CVTerm](#page-3-0) associated with this element.
- sboTerm: Object of class "integer" identifying a term in the Systems Biology Ontology (SBO).

### Extends

Class ["SBase"](#page-41-0), directly.

# Methods

```
curveSegments signature(object = "Curve"): gets the curveSegments slot
curveSegments<- signature(object = "Curve"): sets the curveSegments slot
```
### Author(s)

Michael Lawrence

# References

<http://projects.villa-bosch.de/bcb/sbml>

Delay-class *SBML Type "Delay"*

### Description

The length of time between the [Trigger](#page-59-0)ing of an [Event](#page-14-0) and the execution of its [EventAssignment](#page-15-0)s.

### Objects from the Class

Objects can be created by calls of the form  $new("Delay", \ldots)$ .

# Slots

math: Object of class "expression" that evaluates to a quantity of time.

- metaId: Object of class "character" that is an XML ID "described" by an RDF resource. This links an SBML element to an RDF resource. RDF may appear anywhere in an SBML element, but is usually placed inside the annotation element.
- notes: Object of class "character" containing user-readable XHTML notes about an element.
- annotation: Object of class "character" containing additional machine-readable information about an element, usually as RDF, such as BioPAX. This is where application-specific data belongs.
- cvTerms: Object of class "list" containing instances of [CVTerm](#page-3-0) associated with this element.
- sboTerm: Object of class "integer" identifying a term in the Systems Biology Ontology (SBO).

### Extends

Class ["SBase"](#page-41-0), directly.

```
math signature (domain = "Delay"): gets the math slot.
math <- signature(object = "Delay"): sets the math slot.
```
#### describe the contract of the contract of the contract of the contract of the contract of the contract of the contract of the contract of the contract of the contract of the contract of the contract of the contract of the c

# Note

Requires libsbml >= 3.0

# Author(s)

Michael Lawrence

# References

<http://sbml.org/documents/>

# See Also

[Event](#page-14-0)

<span id="page-12-0"></span>

# describe *Describing objects*

### Description

Each class in the SBML DOM extends the Describable class and thus has a describe method, which describes an object with a short string. This is used by the show method to output terse textual representations of the DOM.

# Usage

describe(object, ...)

# Arguments

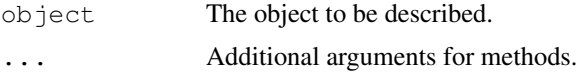

# Value

A short textual (string) representation of object.

# Describable objects

An object that extends Describable has a method for the [describe](#page-12-0) generic, and by default Describable objects are shown by printing the output of describe. Note that Describable is a virtual tag class, no objects may be created from it.

# Describable methods

show signature (object =  $\mathbb{I}$ Describable"): outputs the return value of describe.

# Author(s)

Michael Lawrence

Dimensions-class *SBML type "Dimensions"*

### Description

Holds the size of an SBML layout object.

# Instantiation

Objects can be created by calls of the form new("Dimensions", ...).

### Slots

width: Object of class "numeric" indicating the width, in pixels

height: Object of class "numeric" indicating the height, in pixels

depth: Object of class "numeric" indicating the depth, in pixels

- metaId: Object of class "character" that is an XML ID "described" by an RDF resource. This links an SBML element to an RDF resource. RDF may appear anywhere in an SBML element, but is usually placed inside the annotation element.
- notes: Object of class "character" containing user-readable XHTML notes about an element.
- annotation: Object of class "character" containing additional machine-readable information about an element, usually as RDF, such as BioPAX. This is where application-specific data belongs.
- cvTerms: Object of class "list" containing instances of [CVTerm](#page-3-0) associated with this element.
- sboTerm: Object of class "integer" identifying a term in the Systems Biology Ontology (SBO).

### Extends

Class ["SBase"](#page-41-0), directly.

#### Methods

```
depth signature(object = "Dimensions"): gets the depth slot
depth<- signature(object = \text{"Dimensions"}): sets the depth slot
height signature(object = \text{"Dimensions"}): gets the height slot
height<- signature(object = "Dimensions"): sets the height slot
width signature(object = "Dimensions"): gets the width slot
width \leq signature (object = "Dimensions"): sets the width slot
```
# Author(s)

Michael Lawrence

# References

<http://projects.villa-bosch.de/bcb/sbml>

<span id="page-14-0"></span>Event-class *SBML type "Event"*

#### **Description**

Description of a instantaneous, discontinuous change in the model state.

### Instantiation

Objects can be created by calls of the form  $new("Event", \ldots).$ 

### Slots

id: Object of class "character" uniquely identifying this component.

name: Object of class "character" naming this component.

- trigger: Object of class "expression" that evaluates to TRUE when the event is to be fired.
- eventDelay: Object of class "expression" that evaluates to the time until execution of this event after it has been fired.
- timeUnits: Object of class "character" identifying the units of the delay.
- eventAssignments: Object of class "list" containing [EventAssignment](#page-15-0)s that are performed at execution.
- useValuesFromTriggerTime: Object of class "logical". If FALSE, the event is evaluated after the delay, rather than when the event is executed.
- metaId: Object of class "character" that is an XML ID "described" by an RDF resource. This links an SBML element to an RDF resource. RDF may appear anywhere in an SBML element, but is usually placed inside the annotation element.
- notes: Object of class "character" containing user-readable XHTML notes about an element.
- annotation: Object of class "character" containing additional machine-readable information about an element, usually as RDF, such as BioPAX. This is where application-specific data belongs.
- cvTerms: Object of class "list" containing instances of [CVTerm](#page-3-0) associated with this element.
- sboTerm: Object of class "integer" identifying a term in the Systems Biology Ontology (SBO).

# Extends

Class ["SBase"](#page-41-0), directly.

#### **Methods**

id signature(object =  $"Event"$ ): gets the id slot  $id$  <- signature (object = "Event"): sets the id slot **name** signature(object =  $"Event"$ ): gets the name slot name<- signature(object =  $"Event"$ ): sets the name slot  $time Units$  signature(object = "Event"): gets the timeUnits slot

```
timeUnits<- signature(object = "Event"): sets the timeUnits slot
eventDelay signature(x = "Event"):...
eventDelay \leq signature (object = "Event"): sets the delay slot
eventAssignments signature(object = "Event"): gets the eventAssignments slot
eventAssignments<- signature(object = "Event"): sets the eventAssignments slot
trigger signature(object = "Event"): gets the trigger slot
trigger<- signature(object = "Event"): sets the trigger slot
```
#### Author(s)

Michael Lawrence

# References

<http://sbml.org/documents/>

<span id="page-15-0"></span>EventAssignment-class

*SBML type "EventAssignment"*

# Description

As part of an event, assigns a value to the quantity of a [Species](#page-49-0), the size of a [Compartment](#page-4-0) or the value of a [Parameter](#page-29-0).

# Instantiation

Objects can be created by calls of the form new("EventAssignment", ...).

### Slots

variable: Object of class "character" ~~

math: Object of class "expression" that evaluates to the value to assign.

- metaId: Object of class "character" that is an XML ID "described" by an RDF resource. This links an SBML element to an RDF resource. RDF may appear anywhere in an SBML element, but is usually placed inside the annotation element.
- notes: Object of class "character" containing user-readable XHTML notes about an element.
- annotation: Object of class "character" containing additional machine-readable information about an element, usually as RDF, such as BioPAX. This is where application-specific data belongs.
- cvTerms: Object of class "list" containing instances of [CVTerm](#page-3-0) associated with this element.
- sboTerm: Object of class "integer" identifying a term in the Systems Biology Ontology (SBO).

# Extends

Class ["SBase"](#page-41-0), directly.

### Experiment-class 17

# Methods

```
math signature(object = "EventAssignment"): gets the math slot
math<- signature(object = "EventAssignment"): sets the math slot
variable signature(object = "EventAssignment"): gets the variable slot
variable<- signature (object = "EventAssignment"): sets the variable slot
```
# Author(s)

Michael Lawrence

### References

<http://sbml.org/documents/>

Experiment-class *Experiment*

### Description

This class is an abstraction for an experiment, e.g. in a simulation. An experiment consists of a ExperimentProtocol, ExperimentDesign, ExperimentSubject and ExperimentResult.

### Objects from the Class

A virtual Class: No objects may be created from it.

# Slots

- protocol: Object of empty virtual class ExperimentProtocol, how the experiment was or is to be performed.
- design: Object of empty virtual class ExperimentDesign, the design of the experiment.
- subject: Object of empty virtual class Experiment Subject, the object being observed by the experiment.
- result: Object of empty virtual class ExperimentResult, the result of the experiment.

```
design signature(object = "Experiment"): Gets the design slot.
design<- signature(object = "Experiment"): Sets the design slot.
protocol signature(object = "Experiment"): Gets the protocol slot.
protocol<- signature(object = "Experiment"): Sets the protocol slot.
result signature(object = "Experiment"): Gets the result slot.
result<- signature(object = "Experiment"): Sets the result slot.
subject signature(object = "Experiment"): Gets the subject slot.
subject<- signature(object = "Experiment"): Sets the subject slot.
```
### Author(s)

Michael Lawrence

# See Also

[SOSExperiment](#page-43-0), an implementation that simulates SBML modules using the SBML ODE Solver library.

<span id="page-17-0"></span>FunctionDefinition-class

*SBML type "FunctionDefinition"*

### **Description**

Identifies a mathematical expression so that it may be referenced in other expressions.

# Instantiation

Objects can be created by calls of the form  $new("FunctionDefinition", \ldots).$ 

#### **Slots**

id: Object of class "character" uniquely identifying this component.

name: Object of class "character" naming this component.

math: Object of class "expression" that defines the function.

- metaId: Object of class "character" that is an XML ID "described" by an RDF resource. This links an SBML element to an RDF resource. RDF may appear anywhere in an SBML element, but is usually placed inside the annotation element.
- notes: Object of class "character" containing user-readable XHTML notes about an element.
- annotation: Object of class "character" containing additional machine-readable information about an element, usually as RDF, such as BioPAX. This is where application-specific data belongs.
- cvTerms: Object of class "list" containing instances of [CVTerm](#page-3-0) associated with this element.
- sboTerm: Object of class "integer" identifying a term in the Systems Biology Ontology (SBO).

# Extends

Class ["SBase"](#page-41-0), directly.

```
id signature(object = "FunctionDefinition"): gets the id slot
id<- signature(object = "FunctionDefinition"): sets the id slot
name signature(object = "FunctionDefinition"): gets the name slot
name<- signature(object = "FunctionDefinition"): sets the name slot
math signature(object = "FunctionDefinition"): gets the math slot
math<- signature(object = "FunctionDefinition"): sets the math slot
```
#### GraphicalObject-class 19

#### Author(s)

Michael Lawrence

# References

<http://sbml.org/documents/>

<span id="page-18-0"></span>GraphicalObject-class

*SBML type "GraphicalObject"*

### Description

The base class for graphical objects (e.g. glyphs) in SBML layouts.

# Instantiation

Objects can be created by calls of the form  $new("GraphicalObject", \ldots)$ .

#### Slots

id: Object of class "character" uniquely identifying this component.

- boundingBox: Object of class "BoundingBox" describing the position and size of the graphical object.
- metaId: Object of class "character" that is an XML ID "described" by an RDF resource. This links an SBML element to an RDF resource. RDF may appear anywhere in an SBML element, but is usually placed inside the annotation element.
- notes: Object of class "character" containing user-readable XHTML notes about an element.
- annotation: Object of class "character" containing additional machine-readable information about an element, usually as RDF, such as BioPAX. This is where application-specific data belongs.
- cvTerms: Object of class "list" containing instances of [CVTerm](#page-3-0) associated with this element.
- sboTerm: Object of class "integer" identifying a term in the Systems Biology Ontology (SBO).

# Extends

Class ["SBase"](#page-41-0), directly.

```
id signature(object = "GraphicalObject"): gets the id slot
id<- signature(object = "GraphicalObject"): sets the id slot
boundingBox signature(object = "GraphicalObject"): gets the boundingBox
    slot
boundingBox<- signature(object = "GraphicalObject"): sets the boundingBox
    slot
```
### Author(s)

Michael Lawrence

# References

<http://projects.villa-bosch.de/bcb/sbml>

```
InitialAssignment-class
```
*SBML Type "InitialAssignment"*

#### Description

Calculates the value of a symbol when the model is initialized.

### Objects from the Class

Objects can be created by calls of the form new("InitialAssignment", ...).

# Slots

symbol: Object of class "character" to which the value is assigned.

math: Object of class "expression" that evaluates to the assigned value.

- metaId: Object of class "character" that is an XML ID "described" by an RDF resource. This links an SBML element to an RDF resource. RDF may appear anywhere in an SBML element, but is usually placed inside the annotation element.
- notes: Object of class "character" containing user-readable XHTML notes about an element.
- annotation: Object of class "character" containing additional machine-readable information about an element, usually as RDF, such as BioPAX. This is where application-specific data belongs.
- cvTerms: Object of class "list" containing instances of [CVTerm](#page-3-0) associated with this element.
- sboTerm: Object of class "integer" identifying a term in the Systems Biology Ontology (SBO).

# Extends

Class ["SBase"](#page-41-0), directly.

# **Methods**

```
math signature(object = "InitialAssignment"): gets the math slot.
math <- signature(object = "InitialAssignment"): sets the math slot.
symbol signature (object = "InitialAssignment"): gets the symbol slot.
symbol<- signature(object = "InitialAssignment"): sets the symbol slot.
```
# Note

Requires libsbml >= 3.0

#### KineticLaw-class 21

#### Author(s)

Michael Lawrence

### References

<http://sbml.org/documents/>

# See Also

[AssignmentRule](#page-1-0), which can set a value at any time but cannot set constants.

KineticLaw-class *SBML type "KineticLaw"*

### Description

Describes the rate of a [Reaction](#page-33-0).

# Instantiation

Objects can be created by calls of the form new ("KineticLaw", ...).

### Slots

math: Object of class "expression" defining the rate of the reaction.

- parameters: Object of class "list" containing [Parameter](#page-29-0)s that may be used in math. The names of the list correspond to the IDs of the elements.
- timeUnits: Object of class "character" indicating the units for time.
- substanceUnits: Object of class "character" indicating the units for substance.
- metaId: Object of class "character" that is an XML ID "described" by an RDF resource. This links an SBML element to an RDF resource. RDF may appear anywhere in an SBML element, but is usually placed inside the annotation element.
- notes: Object of class "character" containing user-readable XHTML notes about an element.
- annotation: Object of class "character" containing additional machine-readable information about an element, usually as RDF, such as BioPAX. This is where application-specific data belongs.
- cvTerms: Object of class "list" containing instances of [CVTerm](#page-3-0) associated with this element.
- sboTerm: Object of class "integer" identifying a term in the Systems Biology Ontology (SBO).

### Extends

Class ["SBase"](#page-41-0), directly.

### Methods

```
math signature(object = "KineticLaw"): gets the math slot
math<- signature(object = "KineticLaw"): sets the math slot
substanceUnits signature(object = "KineticLaw"): gets the substanceUnits slot
substanceUnits<- signature(object = "KineticLaw"): sets the substanceUnits
    slot
time Units signature(object = "KineticLaw"): gets the timeUnits slot
time Units signature (object = "KineticLaw"): sets the timeUnits slot
parameters signature(object = "KineticLaw"): gets the parameters slot
parameters<- signature(object = "KineticLaw"): sets the parameters slot
```
### Author(s)

Michael Lawrence

# References

<http://sbml.org/documents/>

<span id="page-21-0"></span>Layout-class *SBML type "Layout"*

# Description

Contains the glyphs and other graphical objects that compose an SBML layout. Layouts are not part of the core SBML specification. See the reference for the SBML layout extension specification.

# Instantiation

Objects can be created by calls of the form  $new("Layout", ...).$ 

#### **Slots**

id: Object of class "character" uniquely identifying this component.

dimensions: Object of class "Dimensions" specifing the size of the layout.

- compartmentGlyphs: Object of class "list" containing the [CompartmentGlyph](#page-5-0)s. The names of the list correspond to the IDs of the elements.
- speciesGlyphs: Object of class "list" containing the [SpeciesGlyph](#page-52-0)s. The names of the list correspond to the IDs of the elements.
- reactionGlyphs: Object of class "list" containing the [ReactionGlyph](#page-35-0)s. The names of the list correspond to the IDs of the elements.
- textGlyphs: Object of class "list" containing the [TextGlyph](#page-57-0)s. The names of the list correspond to the IDs of the elements.
- additionalGraphicalObjects: Object of class "list" containing the additional [GraphicalObject](#page-18-0)s that are not bound to any model component. The names of the list correspond to the IDs of the elements.

### Layout-class 23

- metaId: Object of class "character" that is an XML ID "described" by an RDF resource. This links an SBML element to an RDF resource. RDF may appear anywhere in an SBML element, but is usually placed inside the annotation element.
- notes: Object of class "character" containing user-readable XHTML notes about an element.
- annotation: Object of class "character" containing additional machine-readable information about an element, usually as RDF, such as BioPAX. This is where application-specific data belongs.
- cvTerms: Object of class "list" containing instances of [CVTerm](#page-3-0) associated with this element.
- sboTerm: Object of class "integer" identifying a term in the Systems Biology Ontology (SBO).

### Extends

Class ["SBase"](#page-41-0), directly.

# Methods

id signature(object =  $"Layout"$ ): gets the id slot

id<- signature(object = "Layout"): sets the id slot

- additionalGraphicalObjects signature(object = "Layout"): gets the additionalGraphicalObject slot
- additionalGraphicalObjects<- signature(object = "Layout"): sets the additionalGraphicalObject slot
- compartmentGlyphs signature(object = "Layout"): gets the compartmentGlyphs slot
- compartmentGlyphs<- signature(object = "Layout"): sets the compartmentGlyphs slot

**dimensions** signature (object =  $"Layout"$ ): gets the dimensions slot

dimensions<- signature(object =  $"Layout"$ ): sets the dimensions slot

reactionGlyphs signature(object = "Layout"): gets the reactionGlyphs slot

reactionGlyphs<- signature(object = "Layout"): sets the reactionGlyphs slot

speciesGlyphs signature(object =  $"Layout"$ ): gets the speciesGlyphs slot

speciesGlyphs<- signature(object = "Layout"): sets the speciesGlyphs slot

 $textGlyphs$  signature(object = "Layout"): gets the textGlyphs slot

 $textGlyphs$  signature (object = "Layout"): sets the textGlyphs slot

#### Author(s)

Michael Lawrence

# References

<http://projects.villa-bosch.de/bcb/sbml>

<span id="page-23-0"></span>LineSegment-class *SBML type "LineSegment"*

### Description

Describes a simple A-B line.

### Instantiation

Objects can be created by calls of the form  $new("LineSegment", ...).$ 

### Slots

start: Object of class "Point" indicating the start position.

- end: Object of class "Point" indicating the end position.
- metaId: Object of class "character" that is an XML ID "described" by an RDF resource. This links an SBML element to an RDF resource. RDF may appear anywhere in an SBML element, but is usually placed inside the annotation element.
- notes: Object of class "character" containing user-readable XHTML notes about an element.
- annotation: Object of class "character" containing additional machine-readable information about an element, usually as RDF, such as BioPAX. This is where application-specific data belongs.
- cvTerms: Object of class "list" containing instances of [CVTerm](#page-3-0) associated with this element.
- sboTerm: Object of class "integer" identifying a term in the Systems Biology Ontology (SBO).

# Extends

Class ["SBase"](#page-41-0), directly.

### Methods

```
end signature(x = "LineSegment");...
```
end<- signature(object =  $"LineSegment"$ ): sets the end slot

```
start signature(x = "LineSegment"):...
```
start<- signature(object =  $"LineSegment"$ ): sets the start slot

### Author(s)

Michael Lawrence

# References

```
http://projects.villa-bosch.de/bcb/sbml
```
Model-class *SBML type "Model"*

#### **Description**

The central SBML element. Contains the [Species](#page-49-0), [Reaction](#page-33-0)s, [Compartment](#page-4-0)s and other components of the model. See the SBML specification, at the reference, for further details.

#### **Instantiation**

Objects can be created by calls of the form  $new("Model", \ldots)$ .

#### **Slots**

id: Object of class "character" uniquely identifying this component.

name: Object of class "character" naming this component.

- functionDefinitions: Object of class "list" containing [FunctionDefinition](#page-17-0)s. The names of the list correspond to the IDs of the elements.
- unitDefinitions: Object of class "list" containing [UnitDefinition](#page-61-0)s. The names of the list correspond to the IDs of the elements.
- compartments: Object of class "list" containing [Compartment](#page-4-0)s. The names of the list correspond to the IDs of the elements.
- species: Object of class "list" containing [Species](#page-49-0)s. The names of the list correspond to the IDs of the elements.
- parameters: Object of class "list" containing [Parameter](#page-29-0)s. The names of the list correspond to the IDs of the elements.
- rules: Object of class "list" containing [Rule](#page-36-0)s.
- reactions: Object of class "list" containing [Reaction](#page-33-0)s. The names of the list correspond to the IDs of the elements.
- events: Object of class "list" containing [Event](#page-14-0)s. The names of the list correspond to the IDs of the elements.
- layouts: Object of class "list" containing [Layout](#page-21-0)s. The names of the list correspond to the IDs of the elements.
- speciesTypes: Object of class "list" containing [SpeciesType](#page-55-0)s. The names of the list correspond to the IDs of the elements.
- compartmentTypes: Object of class "list" containing [CompartmentType](#page-6-0)s. The names of the list correspond to the IDs of the elements.
- constraints: Object of class "list" containing [Constraint](#page-8-0)s. The names of the list correspond to the IDs of the elements.
- initialAssignments: Object of class "list" containing [InitialAssignment](#page-19-0)s.
- modelHistory: Object of class [ModelHistory](#page-27-0) recording the history of the model.
- metaId: Object of class "character" that is an XML ID "described" by an RDF resource. This links an SBML element to an RDF resource. RDF may appear anywhere in an SBML element, but is usually placed inside the annotation element.
- notes: Object of class "character" containing user-readable XHTML notes about an element.
- annotation: Object of class "character" containing additional machine-readable information about an element, usually as RDF, such as BioPAX. This is where application-specific data belongs.
- cvTerms: Object of class "list" containing instances of [CVTerm](#page-3-0) associated with this element.
- sboTerm: Object of class "integer" identifying a term in the Systems Biology Ontology (SBO).

#### Extends

Class ["SBase"](#page-41-0), directly.

```
id signature(object = "Model"): gets the id slot
id <- signature (object = "Model"): sets the id slot
name signature(object = "Model"): gets the name slot
name<- signature(object = "Model"): sets the name slot
compartments signature(object = "Model"): gets the compartments slot
compartments<- signature(object = "Model"): sets the compartments slot
events signature(object = "Model"): gets the events slot
events<- signature(object = "Model"): sets the events slot
functionDefinitions signature(object = "Model"): gets the functionDefinitions
    slot
functionDefinitions<- signature(object = "Model"): sets the functionDefinitions
    slot
layouts signature(object = "Model"): gets the layouts slot
layouts<- signature(object = "Model"): sets the layouts slot
parameters signature(object = "Model"): gets the parameters slot
parameters<- signature(object = "Model"): sets the parameters slot
species signature(object = "Model"): gets the species slot
species<- signature(object = "Model"): sets the species slot
reactions signature(object = "Model"): gets the reactions slot
reactions<- signature(object = "Model"): sets the reactions slot
rules signature(object = "Model"): gets the rules slot
rules<- signature(object = "Model"): sets the rules slot
unitDefinitions signature(object = "Model"): gets the unitDefinitions slot
unitDefinitions<- signature(object = "Model"): sets the unitDefinitions slot
compartmentTypes signature(object = "Model"): gets the compartmentTypes slot
compartmentTypes<- signature(object = "Model"): sets the compartmentTypes
    slot
constraints signature(object = "Model"): gets the constraints slot
constraints<- signature(object = "Model"): sets the constraints slot
initialAssignments signature(object = "Model"): gets the initialAssignments
    slot
```
### ModelCreator-class 27

initialAssignments<- signature(object = "Model"): sets the initialAssignments slot speciesTypes signature(object =  $"Model"$ ): gets the speciesTypes slot speciesTypes<- signature(object =  $"Model"$ ): sets the speciesTypesslot **modelHistory** signature(object = "Model"): gets the modelHistory slot modelHistory<- signature(object = "Model"): sets the modelHistory slot stoichiometryMatrix signature(object =  $"Model"$ ): calculates the stoichiometry matrix of the model

# Author(s)

Michael Lawrence

# References

<http://sbml.org/documents/>

<span id="page-26-0"></span>ModelCreator-class *SBML Type "ModelCreator"*

# Description

Information, such as name, email and organization, about a creator of an SBML model.

### Objects from the Class

Objects can be created by calls of the form new("ModelCreator", ...).

# Slots

familyName: Object of class "character" specifying the family name of the creator. givenName: Object of class "character" specifying the given name of the creator. email: Object of class "character" specifying the email address of the creator.

organization: Object of class "character" specifying the name of the organization to which the creator belongs.

```
email signature(object = "ModelCreator"): gets the email slot.
email<- signature(object = "ModelCreator"): sets the email <- slot.
familyName signature(object = "ModelCreator"): gets the familyName slot.
familyName<- signature(object = "ModelCreator"): sets the familyName<- slot.
givenName signature(object = "ModelCreator"): gets the givenName slot.
givenName<- signature(object = "ModelCreator"): sets the givenName<- slot.
organization signature(object = "ModelCreator"): gets the organization slot.
organization<- signature(object = "ModelCreator"): sets the organization<-
    slot.
```
### Author(s)

Michael Lawrence

### References

<http://sbml.org/documents/>

<span id="page-27-0"></span>ModelHistory-class *SBML Type "ModelHistory"*

#### Description

Stores the history of an SBML model, including the created/modified dates and the creators.

### Objects from the Class

Objects can be created by calls of the form  $new("ModelHistory", \ldots)$ .

### Slots

- createdDate: Object of class "character" representing the date/time of creation, in W3CDTF format: YYYY-MM-DDThh:mm:ssTZD, e.g. "1997-07-16T19:20:30+01:00".
- modifiedDate: Object of class "character" representing the date/time of last modification, in W3CDTF format: YYYY-MM-DDThh:mm:ssTZD, e.g. "1997-07-16T19:20:30+01:00".
- creators: Object of class "list" of instances of [ModelCreator](#page-26-0), one for each creator of the model.

# Methods

- createdDate signature(object = "ModelHistory"): get the createdDate slot.
- createdDate<- signature(object = "ModelHistory", value = "character"): Set the createdDate slot to a correctly formatted string.
- createdDate<- signature(object = "ModelHistory", value = "POSIXt"): Set the createdDate slot with a [POSIXt](#page-0-0) instance, obtained e.g. from [Sys.time](#page-0-0).
- creators signature(object = "ModelHistory"): gets the creators slot.
- creators  $\leftarrow$  signature (object = "ModelHistory"): sets the creators slot.
- modifiedDate signature(object = "ModelHistory"): get the modifiedDate slot.
- modifiedDate<- signature(object = "ModelHistory", value = "character"): Set the modifiedDate slot to a correctly formatted string.
- modifiedDate<- signature(object = "ModelHistory", value = "POSIXt"): Set the modifiedDate slot with a [POSIXt](#page-0-0) instance, obtained e.g. from [Sys.time](#page-0-0).

### Author(s)

Michael Lawrence

# References

<http://sbml.org/documents/>

<span id="page-28-0"></span>ModifierSpeciesReference-class

*SBML type "ModifierSpeciesReference"*

### Description

Identifies a [Species](#page-49-0) that modifies the parent [Reaction](#page-33-0).

### Instantiation

Objects can be created by calls of the form new("ModifierSpeciesReference", ...).

# Slots

id: Object of class "character" uniquely identifying this component.

- species: Object of class "character" identifying the [Species](#page-49-0) being referenced.
- metaId: Object of class "character" that is an XML ID "described" by an RDF resource. This links an SBML element to an RDF resource. RDF may appear anywhere in an SBML element, but is usually placed inside the annotation element.
- notes: Object of class "character" containing user-readable XHTML notes about an element.
- annotation: Object of class "character" containing additional machine-readable information about an element, usually as RDF, such as BioPAX. This is where application-specific data belongs.
- cvTerms: Object of class "list" containing instances of [CVTerm](#page-3-0) associated with this element.
- sboTerm: Object of class "integer" identifying a term in the Systems Biology Ontology (SBO).

# Extends

Class ["SimpleSpeciesReference"](#page-48-0), directly. Class ["SBase"](#page-41-0), by class "SimpleSpeciesReference", distance 2.

#### **Methods**

No methods defined with class "ModifierSpeciesReference" in the signature.

# Author(s)

Michael Lawrence

### References

<http://sbml.org/documents/>

<span id="page-29-0"></span>Parameter-class *SBML type "Parameter"*

# Description

Declares a variable to be used in a mathematical expression.

# Instantiation

```
Objects can be created by calls of the form new ("Parameter", \dots).
```
#### Slots

id: Object of class "character" uniquely identifying this component.

name: Object of class "character" naming this component.

value: Object of class "numeric" specifying the initial value.

units: Object of class "character" identifying the units.

- constant: Object of class "logical" indicating whether the value of this parameter is constant.
- metaId: Object of class "character" that is an XML ID "described" by an RDF resource. This links an SBML element to an RDF resource. RDF may appear anywhere in an SBML element, but is usually placed inside the annotation element.
- notes: Object of class "character" containing user-readable XHTML notes about an element.
- annotation: Object of class "character" containing additional machine-readable information about an element, usually as RDF, such as BioPAX. This is where application-specific data belongs.

cvTerms: Object of class "list" containing instances of [CVTerm](#page-3-0) associated with this element.

sboTerm: Object of class "integer" identifying a term in the Systems Biology Ontology (SBO).

# Extends

Class ["SBase"](#page-41-0), directly.

```
id signature(object = "Parameter"): gets the id slot
id<- signature(object = "Parameter"): sets the id slot
name signature(object = "Parameter"): gets the name slot
name<- signature(object = "Parameter"): sets the name slot
units signature(object = "Parameter"): gets the units slot
units<- signature(object = "Parameter"): sets the units slot
constant signature (object = "Parameter"): gets the constant slot
constant<- signature(object = "Parameter"): sets the constant slot
value signature(object = "Parameter"): gets the value slot
value<- signature(object = "Parameter"): sets the value slot
```
#### ParameterRule-class 31

### Author(s)

Michael Lawrence

# References

<http://sbml.org/documents/>

ParameterRule-class

*SBML type "ParameterRule"*

# Description

Obsolete rule that controls the value of a [Parameter](#page-29-0).

# Instantiation

Objects can be created by calls of the form new("ParameterRule", ...).

# Slots

name: Object of class "character" naming this component.

units: Object of class "character" identifying the units of the assigned value.

variable: Object of class "character", ignored.

type: Object of class "character", deprecated.

- math: Object of class "expression" specifying the equation.
- metaId: Object of class "character" that is an XML ID "described" by an RDF resource. This links an SBML element to an RDF resource. RDF may appear anywhere in an SBML element, but is usually placed inside the annotation element.
- notes: Object of class "character" containing user-readable XHTML notes about an element.
- annotation: Object of class "character" containing additional machine-readable information about an element, usually as RDF, such as BioPAX. This is where application-specific data belongs.
- cvTerms: Object of class "list" containing instances of [CVTerm](#page-3-0) associated with this element.
- sboTerm: Object of class "integer" identifying a term in the Systems Biology Ontology (SBO).

### Extends

Class ["AssignmentRule"](#page-1-0), directly. Class ["Rule"](#page-36-0), by class "AssignmentRule", distance 2. Class ["SBase"](#page-41-0), by class "AssignmentRule", distance 3.

### Methods

```
name signature(object = "Parameter"): gets the name slot
name<- signature(object = "Parameter"): sets the name slot
units signature(object = "Parameter"): gets the units slot
units \leq signature (object = "Parameter"): sets the units slot
variable signature(object = "Parameter"): gets the variable slot
variable<- signature(object = "Parameter"): sets the variable slot
type signature(object = "Parameter"): gets the type slot
type<- signature (object = "Parameter"): sets the type slot
math signature(object = "Parameter"): gets the math slot
math<- signature(object = "Parameter"): sets the math slot
```
# Author(s)

Michael Lawrence

# References

<http://sbml.org/documents/>

Point-class *SBML type "Point"*

### **Description**

Specifies a position in 3D space.

# Instantiation

Objects can be created by calls of the form  $new("Point", \ldots)$ .

- x: Object of class "numeric" indicating the X coordinate
- y: Object of class "numeric" indicating the Y coordinate
- z: Object of class "numeric" indicating the Z coordinate
- metaId: Object of class "character" that is an XML ID "described" by an RDF resource. This links an SBML element to an RDF resource. RDF may appear anywhere in an SBML element, but is usually placed inside the annotation element.
- notes: Object of class "character" containing user-readable XHTML notes about an element.
- annotation: Object of class "character" containing additional machine-readable information about an element, usually as RDF, such as BioPAX. This is where application-specific data belongs.
- cvTerms: Object of class "list" containing instances of [CVTerm](#page-3-0) associated with this element.
- sboTerm: Object of class "integer" identifying a term in the Systems Biology Ontology (SBO).

### RateRule-class 33

### Extends

Class ["SBase"](#page-41-0), directly.

# **Methods**

**x** signature(object =  $"Point"$ ): gets the x slot  $x$  - signature (object = "Point"): sets the x slot **y** signature(object =  $"Point"$ ): gets the y slot  $y$  <- signature (object = "Point"): sets the y slot  $\mathbf{z}$  signature(object = "Point"): gets the z slot  $z$ - signature(object = "Point"): sets the z slot

# Author(s)

Michael Lawrence

# References

<http://projects.villa-bosch.de/bcb/sbml>

RateRule-class *SBML type "RateRule"*

### Description

An equation that describes the rate of change in the quantity of a [Species](#page-49-0), the size of a [Compartment](#page-4-0) or the value of a [Parameter](#page-29-0).

### Instantiation

Objects can be created by calls of the form new("RateRule", ...).

- variable: Object of class "character" naming the variable (the id of a [Species](#page-49-0), [Compartment](#page-4-0) or [Parameter](#page-29-0)) being described.
- math: Object of class "expression" specifying the equation.
- metaId: Object of class "character" that is an XML ID "described" by an RDF resource. This links an SBML element to an RDF resource. RDF may appear anywhere in an SBML element, but is usually placed inside the annotation element.
- notes: Object of class "character" containing user-readable XHTML notes about an element.
- annotation: Object of class "character" containing additional machine-readable information about an element, usually as RDF, such as BioPAX. This is where application-specific data belongs.
- cvTerms: Object of class "list" containing instances of [CVTerm](#page-3-0) associated with this element.
- sboTerm: Object of class "integer" identifying a term in the Systems Biology Ontology (SBO).

### Extends

Class ["Rule"](#page-36-0), directly. Class ["SBase"](#page-41-0), by class "Rule", distance 2.

# **Methods**

```
variable signature(object = "RateRule"): gets the variable slot
variable<- signature(object = "RateRule"): sets the variable slot
```
### Author(s)

Michael Lawrence

# References

<http://sbml.org/documents/>

<span id="page-33-0"></span>Reaction-class *SBML type "Reaction"*

#### Description

Any transformation, transportation or binding process that changes the quantity of one or more [Species](#page-49-0).

# Instantiation

Objects can be created by calls of the form  $new("Reaction", \ldots)$ .

- id: Object of class "character" uniquely identifying this component.
- name: Object of class "character" naming this component.
- reactants: Object of class "list" containing [SpeciesReference](#page-53-0)s specifying the [Species](#page-49-0) that are reactants for this reaction. The names of the list correspond to the IDs of the species.
- products: Object of class "list" containing [SpeciesReference](#page-53-0)s specifying the [Species](#page-49-0) that are products for this reaction. The names of the list correspond to the IDs of the species.
- modifiers: Object of class "list" containing [ModifierSpeciesReference](#page-28-0)s specifying the [Species](#page-49-0) that are modifiers for this reaction. The names of the list correspond to the IDs of the species.
- kineticLaw: Object of class "KineticLaw" that dynamically defines the rate of the reaction.
- reversible: Object of class "logical" indicating whether the direction of this reaction is reversible.
- fast: Object of class "logical" indicating whether this reaction should be considered instantaneous relative to non-fast reactions.
- metaId: Object of class "character" that is an XML ID "described" by an RDF resource. This links an SBML element to an RDF resource. RDF may appear anywhere in an SBML element, but is usually placed inside the annotation element.

#### Reaction-class 35

- notes: Object of class "character" containing user-readable XHTML notes about an element.
- annotation: Object of class "character" containing additional machine-readable information about an element, usually as RDF, such as BioPAX. This is where application-specific data belongs.
- cvTerms: Object of class "list" containing instances of [CVTerm](#page-3-0) associated with this element.
- sboTerm: Object of class "integer" identifying a term in the Systems Biology Ontology (SBO).

### Extends

Class ["SBase"](#page-41-0), directly.

#### **Methods**

id signature(object = "Reaction"): gets the id slot id<- signature(object = "Reaction"): sets the id slot **name** signature(object = "Reaction"): gets the name slot name<- signature(object = "Reaction"): sets the name slot fast signature(object = "Reaction"): gets the fast slot fast<- signature(object = "Reaction"): sets the fast slot kineticLaw signature(object = "Reaction"): gets the kineticLaw slot **kineticLaw<-** signature(object =  $"Reaction"$ ): sets the kineticLaw slot modifiers signature(object = "Reaction"): gets the modifiers slot **modifiers**  $\leq$  signature (object = "Reaction"): sets the modifiers slot products signature(object = "Reaction"): gets the products slot **products<-** signature(object =  $"Reaction"$ ): sets the products slot **reactants** signature(object =  $"Reaction"$ ): gets the reactants slot reactants<- signature(object = "Reaction"): sets the reactants slot **reversible** signature(object = "Reaction"): gets the reversible slot reversible<- signature(object = "Reaction"): sets the reversible slot

# Author(s)

Michael Lawrence

# References

<http://sbml.org/documents/>

```
ReactionGlyph-class
```
*SBML type "ReactionGlyph"*

### Description

A glyph representing a [Reaction](#page-33-0) in the SBML layout.

### Instantiation

Objects can be created by calls of the form new("ReactionGlyph", ...).

#### Slots

reaction: Object of class "character" identifying the reaction represented by this glyph.

glyphCurve: Object of class "Curve" describing this glyph as a curve (optional).

- speciesReferenceGlyphs: Object of class "list" containing [SpeciesReferenceGlyph](#page-54-0)s that represent the [SpeciesReference](#page-53-0)s of the underlying [Reaction](#page-33-0). The names of the list correspond to the IDs of the elements.
- id: Object of class "character" uniquely identifying this component.
- boundingBox: Object of class "BoundingBox" describing the position and size of the graphical object.
- metaId: Object of class "character" that is an XML ID "described" by an RDF resource. This links an SBML element to an RDF resource. RDF may appear anywhere in an SBML element, but is usually placed inside the annotation element.
- notes: Object of class "character" containing user-readable XHTML notes about an element.
- annotation: Object of class "character" containing additional machine-readable information about an element, usually as RDF, such as BioPAX. This is where application-specific data belongs.
- cvTerms: Object of class "list" containing instances of [CVTerm](#page-3-0) associated with this element.
- sboTerm: Object of class "integer" identifying a term in the Systems Biology Ontology (SBO).

# Extends

Class ["GraphicalObject"](#page-18-0), directly. Class ["SBase"](#page-41-0), by class "GraphicalObject", distance 2.

# Methods

**glyphCurve** signature (expr = "ReactionGlyph"): gets the glyphCurve slot glyphCurve<- signature(object = "ReactionGlyph"): sets the glyphCurve slot reaction signature(object = "ReactionGlyph"): gets the reaction slot reaction<- signature(object = "ReactionGlyph"): sets the reaction slot speciesReferenceGlyphs signature(object = "ReactionGlyph"): gets the speciesReferenceGlyphs

slot

speciesReferenceGlyphs<- signature(object = "ReactionGlyph"): sets the speciesReferenceGly slot
#### <span id="page-36-1"></span>Rule-class 37

#### Author(s)

Michael Lawrence

## References

<http://projects.villa-bosch.de/bcb/sbml>

<span id="page-36-0"></span>Rule-class *SBML type "Rule"*

## Description

A mathematical equation.

# Instantiation

A virtual Class: No objects may be created from it.

# Slots

math: Object of class "expression" specifying the equation.

- metaId: Object of class "character" that is an XML ID "described" by an RDF resource. This links an SBML element to an RDF resource. RDF may appear anywhere in an SBML element, but is usually placed inside the annotation element.
- notes: Object of class "character" containing user-readable XHTML notes about an element.
- annotation: Object of class "character" containing additional machine-readable information about an element, usually as RDF, such as BioPAX. This is where application-specific data belongs.
- cvTerms: Object of class "list" containing instances of [CVTerm](#page-3-0) associated with this element.
- sboTerm: Object of class "integer" identifying a term in the Systems Biology Ontology (SBO).

# Extends

Class ["SBase"](#page-41-0), directly.

# Methods

math signature(object = "Rule"): gets the math slot math<- signature(object = "Rule"): sets the math slot

## Author(s)

Michael Lawrence

## References

<http://sbml.org/documents/>

<span id="page-37-1"></span><span id="page-37-0"></span>

#### Description

The root element of an SBML document. An actual SBML [Model](#page-24-0) may be retrieved from an instance of this class.

## Instantiation

Objects can be created by calls of the form new (" $SBML$ ", ...).

#### **Slots**

level: Object of class "integer" indicating the level of the SBML standard (currently at 2).

ver: Object of class "integer" indicating the version of the level (currently at 2 for level 2).

model: Object of class "Model" the SBML model itself.

- metaId: Object of class "character" that is an XML ID "described" by an RDF resource. This links an SBML element to an RDF resource. RDF may appear anywhere in an SBML element, but is usually placed inside the annotation element.
- notes: Object of class "character" containing user-readable XHTML notes about an element.
- annotation: Object of class "character" containing additional machine-readable information about an element, usually as RDF, such as BioPAX. This is where application-specific data belongs.
- cvTerms: Object of class "list" containing instances of [CVTerm](#page-3-0) associated with this element.
- sboTerm: Object of class "integer" identifying a term in the Systems Biology Ontology (SBO).

## Extends

Class ["SBase"](#page-41-0), directly.

## Methods

```
coerce signature(from = "SBMLDocument", to = "SBML"): constructs the S4 ob-
    ject model from a low-level libsbml document.
coerce signature(from = "SBML", to = "SBMLDocument"): converts the S4 object
```

```
model to a low-level libsbml document.
```

```
coerce signature(from = "SBML", to = "graph"): converts the S4 object model to
    a graph.
```

```
level signature(object = "SBML"): gets the level slot
```
level  $\leftarrow$  signature (object = "SBML"): sets the level slot

- model signature(object = "SBML"): gets the model slot
- **model<-** signature(object =  $"SBML"$ ): sets the model slot
- rsbml\\_doc signature(model = "SBML"): converts the S4 object model to a low-level libsbml document.

<span id="page-38-2"></span>rsbml\\_write signature(object = "SBML"): writes this document to a file as SBML. rsbml\\_xml signature(object = "SBML"): converts this document to a string as SBML. rsbml\\_graph signature(object = "SBML"): converts this document to a graph object. rsbml\\_check signature(object = "SBML"): perform consistency checks, see [rsbml\\_check](#page-38-0). simulate signature(object = "SBML"): converts this document to an internal [SBMLDocument](#page-38-1) and calls simulate on it. **ver** signature(object =  $"SBML"$ ): gets the ver slot **ver<-** signature(object =  $"SBML")$ : sets the ver slot

# Author(s)

Michael Lawrence

# References

<http://sbml.org/documents/>

# Examples

```
# Get a DOM
dom <- rsbml_read(system.file("sbml", "GlycolysisLayout.xml", package = "rsbml"))
# Get the species ID's
sapply(species(model(dom)), id)
# Convert DOM back to a low-level document for checking
doc <- rsbml_doc(dom)
rsbml_check(doc)
# Write a DOM to a file
## Not run: rsbml_write(dom, "my.xml")
```
<span id="page-38-1"></span>SBMLDocument-class *"SBMLDocument" from libsbml*

## <span id="page-38-0"></span>Description

Low-level libsbml document structure.

# Instantiation

A virtual Class: No objects may be created from it.

## Extends

Class ["oldClass"](#page-0-0), directly.

## Methods

- rsbml\\_check signature(object = "SBMLDocument"): rsbml\_check(object, quiet  $=$  FALSE, verbose = FALSE): semantically validates the document. If quiet is TRUE, emits warnings describing errors and fatal failures encountered when the document was parsed. If verbose is also TRUE, reports less critical warnings about problems in the model, such as internal inconsistencies.
- rsbml\\_dom signature(doc = "SBMLDocument"): Constructs an S4 object model from a libsbml document.
- rsbml\ graph signature(doc = "SBMLDocument"): Converts a libsbml document to a [graph](#page-0-0).
- rsbml\\_problems signature(object = "SBMLDocument"): reports problems encountered during parsing and/or validation.
- rsbml\ write signature(object =  $"SBMLDocument"$ ): writes this document to a file as SBML.
- rsbml\\_xml signature(object = "SBMLDocument"): converts this document to a string as SBML.
- simulate signature(object = "SBMLDocument"): simulate(object, nsim =  $10$ , seed, ...): a shortcut for simulating the model in this document using the SBML ODE Solver library. Arguments in ... should match slots of [SOSProtocol](#page-45-0). See [simulate](#page-43-0) for more details.

#### Author(s)

Michael Lawrence

# References

<http://sbml.org/documents/>

### Examples

```
# Read a document into an R DOM
 dom <- rsbml_read(system.file("sbml", "GlycolysisLayout.xml", package
= "rsbml"))
  # Convert to a graph
 graph <- rsbml_graph(dom)
  # Write it out to a file
  ## Not run: rsbml_write(dom, "my.xml")
  # Or convert it to a string of XML
 rsbml_xml(dom)
  # Read into external libsbml data structure
 doc <- rsbml_read(system.file("sbml", "GlycolysisLayout.xml", package
= "rsbml"), dom = FALSE)
  # Convert it explicitly to an S4 DOM
 dom <- rsbml_dom(doc)
```
<span id="page-40-3"></span><span id="page-40-2"></span>SBMLProblem-class *SBMLProblem*

## <span id="page-40-1"></span>Description

Represents an exception thrown during SBML parsing.

## Details

There are trivial subclasses for fatal errors (SBMLFatal), recoverable errors (SBMLError), warnings (SBMLWarning) and informational messages (SBMLInfo). Errors become R error [condition](#page-0-0)s, warnings become R [warning](#page-0-0) conditions and messages are output via [message](#page-0-0).

## Slots

line: The "numeric" line number in the SBML file where the problem was detected.

- column: Object of class "numeric" column number in the SBML file where the problem was detected.
- msg: Object of class "character", a human-readable description of the problem.

## Methods

```
.condition signature(object = "SBMLProblem"): constructs a condition object rep-
    resenting the exception.
```
# Author(s)

Michael Lawrence

## See Also

[SBMLProblems](#page-40-0), a container for instances of this class.

<span id="page-40-0"></span>SBMLProblems-class *SBMLProblems*

## Description

A class representing errors encountered during parsing of SBML.

# Slots

fatals: A list of [SBMLFatal](#page-40-1) instances. errors: A list of [SBMLError](#page-40-1) instances. warnings: A list of [SBMLWarning](#page-40-1) instances. infos: A list of [SBMLInfo](#page-40-1) instances.

## <span id="page-41-1"></span>Methods

```
.throw signature(object = "SBMLProblems"): Throws each SBMLProblem in this
    object.
errors signature(object = "SBMLProblems"): Gets the errors slot.
fatals signature(object = "SBMLProblems"): Gets the fatals slot.
infos signature(object = "SBMLProblems"): Gets the infos slot.
warns signature(object = "SBMLProblems"): Gets the warns slot.
```
# Author(s)

Michael Lawrence

## See Also

The [rsbml\\_problems](#page-38-0) function for obtaining an instance of this class describing any problems encountered during parsing.

<span id="page-41-0"></span>SBase-class *SBML type "SBase"*

## Description

The abstract type from which all other SBML types are derived.

# Instantiation

A virtual Class: No objects may be created from it.

#### Slots

- metaId: Object of class "character" that is an XML ID "described" by an RDF resource. This links an SBML element to an RDF resource. RDF may appear anywhere in an SBML element, but is usually placed inside the annotation element.
- notes: Object of class "character" containing user-readable XHTML notes about an element.
- annotation: Object of class "character" containing additional machine-readable information about an element, usually as RDF, such as BioPAX. This is where application-specific data belongs.
- cvTerms: Object of class "list" containing instances of [CVTerm](#page-3-0) associated with this element.
- sboTerm: Object of class "integer" identifying a term in the Systems Biology Ontology (SBO).

#### <span id="page-42-1"></span>SOSDesign-class 43

#### **Methods**

```
annotation signature(object = "SBase"): gets the annotation slot
annotation<- signature(object = "SBase"): sets the annotation slot
metaId signature(object = "SBase"): gets the metaId slot
metaId<- signature(object = "SBase"): sets the metaId slot
notes signature(object = "SBase"): gets the notes slot
notes<- signature(object = "SBase"): sets the notesslot
cvTerms signature(object = "SBase"): gets the cvTerms slot.
cvTerms<- signature(object = "SBase"): sets the cvTerms slot.
sboTerm signature(object = "SBase"): gets the sboTerm slot.
sboTerm<- signature(object = "SBase"): sets the sboTerm slot.
```
#### Author(s)

Michael Lawrence

#### References

<http://sbml.org/documents/>

<span id="page-42-0"></span>SOSDesign-class *SOSDesign*

#### **Description**

Specifies the reaction names and their parameter settings for each run in a batch experiment. It extends matrix; each column corresponds to a parameter in the model and each row should hold the parameter settings for one run of the experiment.

#### Details

It is often desirable to explore the state space of a model by adjusting its initial parameter settings. One could do this by modifying the model itself for each experiment, but this class aims to provide a more convenient and systematic means of running experiments in batch, over a range of parameter settings. The results of the experiment will then contain the output from each run, which may then be compared.

The design is specified as a matrix, and each column in the matrix should correspond to a parameter defined in an SBML model. The column names should identify the parameters. These are not to be confused with the simulation parameters specified in [SOSProtocol](#page-45-0), which control how the simulation is executed. These should be and are designed to be kept constant across the runs.

There are two different types of parameters: global and local (reaction) parameters. Global parameters may correspond to a [Species](#page-49-0) quantity, [Compartment](#page-4-0) size, or model-level [Parameter](#page-29-0) value. These should be identified in the column names by the id of the corresponding SBML element. The element in the reactions slot for one of these parameters should be the empty string.

The second type of parameter specifies the value of a Parameter element within the [KineticLaw](#page-20-0) of a reaction. These should be named by the id of the Parameter. They also should be namespaced by the containing Reaction id, which is stored in the corresponding element of the reactions slot.

#### <span id="page-43-2"></span>Objects from the Class

Objects can be created by calls of the form new("SOSDesign", data, nrow, ncol, byrow, dimnames,  $\dots$ ). This is the same as initializing a [matrix](#page-0-0).

## Slots

.Data: Object of class "matrix", holding the parameter settings.

reactions: Object of class "character" of length the number of columns, holding the reaction IDs for parameters local to a reaction (i.e. [KineticLaw](#page-20-0) [Parameter](#page-29-0)s). For global parameters, the corresponding value should be the empty string.

## Extends

Class ["matrix"](#page-0-0), from data part. Class ["ExperimentDesign"](#page-16-0), directly. Class ["array"](#page-0-0), by class "matrix", distance 2. Class ["structure"](#page-0-0), by class "matrix", distance 3. Class ["vector"](#page-0-0), by class "matrix", distance 4, with explicit coerce.

# Methods

reactions signature(object = "SOSDesign"): gets the reactions slot.

reactions<- signature(object = "SOSDesign"): sets the reactions slot.

#### Author(s)

Michael Lawrence

## References

See <http://www.tbi.univie.ac.at/~raim/odeSolver/> for more information on the SBML ODE Solver library.

## See Also

[SOSExperiment](#page-43-1), the container of this class, for configuring and running a simulation.

<span id="page-43-1"></span>SOSExperiment-class

*SOS Experiment*

## <span id="page-43-0"></span>Description

Implementation of [Experiment](#page-16-1) for simulating SBML models using the SOS: (S)BML (O)DE (S)olver library.

#### Details

The general workflow for running a simulation:

- 1. Create or import an [SBML](#page-37-0) DOM.
- 2. Customize the model, for example by adding perturbation [Event](#page-14-0)s.
- 3. Wrap the SBML DOM in a [SOSSubject](#page-47-0), e.g. new("SOSSubject", dom).
- 4. Optionally construct a [SOSDesign](#page-42-0) for running the experiment in batch over several sets of model parameter settings.
- 5. Optionally construct a [SOSProtocol](#page-45-0) for specifying the time points and other parameters controlling the simulation.
- 6. Construct an instance of this class that groups the subject, design and protocol.
- 7. Run simulate on the SOSExperiment, optionally specifying the number of iterations and the random seed.
- 8. Analyze the returned [SOSResult](#page-46-0), perhaps starting by converting it to a time series with [as.ts](#page-0-0) and making some plots.

## Objects from the Class

Objects can be created by calls of the form new("SOSExperiment", ...).

# Slots

protocol: Object of class [SOSProtocol](#page-45-0), where the simulation parameters are specified.

- design: Object of class [SOSDesign](#page-42-0), specifying model parameters for each run of a batch experiment.
- subject: Object of class [SOSSubject](#page-47-0), containing the [Model](#page-24-0) to be simulated.

result: Object of class [SOSResult](#page-46-0) containing the result of the simulation.

# Extends

Class [Experiment](#page-16-1), directly.

## Methods

simulate signature(object = "SOSExperiment"): simulate(object,  $nsim =$ 10, seed, ...): Simulates the SBML document in the subject slot according to the design points in design and parameters in protocol for nsim iterations, using seed as the random seed. Returns an instance of SOSExperiment, which now should include a [SOSResult](#page-46-0) for analysis.

#### Author(s)

Michael Lawrence

#### References

See <http://www.tbi.univie.ac.at/~raim/odeSolver/> for more information on the SBML ODE Solver library.

## See Also

The simulate method on [SBMLDocument](#page-38-1) is a shortcut, but most users will probably find the above approach most useful.

<span id="page-45-0"></span>SOSProtocol-class *SOSProtocol*

#### Description

Holds the parameters controlling the execution of the simulation using the SBML ODE Solver library.

## Details

Most users will probably set only the times slot, either directly or through the timeStep slot and the nsim parameter to [simulate](#page-43-0).

#### Objects from the Class

Objects can be created by calls of the form  $new("SOSProtocol", \ldots)$ . Each argument in ... should correspond to one of the slots described below.

#### Slots

- times: A "numeric" vector indicating the time points at which to evaluate the model. Defaults to tail(seq(0, by = timeStep, length.out = nsim + 1), -1). The model is always evaluated at  $t = 0$ . This slot is ignored when indefinite (below) is TRUE.
- timeStep: A scalar "numeric" value, giving the length in time between model evaluations. This is used when calculating the default value of  $t$  imes, above, but is otherwise only relevant when the indefinite slot, below, is TRUE. Defaults to 1.
- indefinite: A scalar "logical", indicating whether the simulation should run indefinitely, i.e. until one of the stopping conditions is met. See haltOnEvent and haltOnSteadyState below. Defaults to FALSE.
- atol: Scalar "numeric", the absolute tolerance in integration error. Defaults to 1e-18.
- rtol: Scalar "numeric", the relative tolerance in integration error. Defaults to  $1e-10$ .
- maxStep: Sclar "numeric", the maximum number of steps for integration. Not to be confused with timeStep, etc, above, which control the simulation time points. Defaults to 10000.
- odeMethod: Scalar "character" naming the method for solving ODEs. Either "bdf" (the default) or "adams-moulton".
- iterMethod: Scalar "character", naming the iteration method used by the ODE solver, either "newton" (the default) or "functional".
- maxOrder: Scalar "numeric" indicating maximum order for the ODE solver. Defaults to 5.
- sensMethod: Scalar "character" naming the method for sensitivity analysis. One of "none" (the default and currently the only valid option), "simultaneous", "staggered" or "staggered1".
- haltOnEvent: Scalar "logical" indicating whether the simulation should halt when the model emits an [Event](#page-14-0). This allows the model to stop the simulation when some state is reached. Defaults to FALSE.

<span id="page-45-1"></span>

## <span id="page-46-1"></span>SOSResult-class 47

- haltOnSteadyState: Scalar "logical", indicating whether to halt when a steady state is detected. Defaults to FALSE.
- useJacobian: Scalar "logical" indicating whether to use Jacobian ASTs (TRUE, the default) or the internal approximation in the CVODES library.
- storeResults: Scalar "logical" indicating whether to store the entire time course (TRUE, the default) or just the last time point. Just for performance.

# Extends

Class ["ExperimentProtocol"](#page-16-0), directly.

# **Methods**

No methods defined with class "SOSProtocol" in the signature.

## Author(s)

Michael Lawrence

# References

See <http://www.tbi.univie.ac.at/~raim/odeSolver/> for more information on the SBML ODE Solver library.

# See Also

The [SOSExperiment](#page-43-1) class, which contains a SOSProtocol instance, for setting up and running a simulation.

<span id="page-46-0"></span>SOSResult-class *SOSResult*

#### Description

A result from simulating an [SOSExperiment](#page-43-1). Contains the time course for each of the model variables: the [Species](#page-49-0) quantities, [Compartment](#page-4-0) sizes, [Parameter](#page-29-0) values, and [Reaction](#page-33-0) rates.

## Slots

data: A "data.frame" containing the time course data. Each row contains the value at a single time point for a single time course. Has the following columns:

sample A factor, the run number, only exists if there were multiple runs, see [SOSDesign](#page-42-0).

- type A factor, the SBML element type for the time course, e.g. "species".
- id A factor, the id of the SBML element for the time course.
- time The numeric time value for the time point.
- value The actual numeric value for the time course at that time.

sens: A "matrix" with results from sensitivity analysis, not yet supported.

## Extends

Class ["ExperimentResult"](#page-16-0), directly.

#### Methods

- **as.ts** signature ( $x =$  "SOSResult"): converts this object to a time course object of class ts. This allows analysis of the results with existing R infrastructure for time course analysis.
- compartments signature(object = "SOSResult"): returns a subset containing only the [Compartment](#page-4-0) size courses.
- parameters signature(object = "SOSResult"): returns a subset containing only the global [Parameter](#page-29-0) value courses.
- reactions signature(object = "SOSResult"): returns a subset containing only the [Reaction](#page-33-0) rate courses.
- species signature(object = "SOSResult"): returns a subset containing only the [Species](#page-49-0) quantity courses.

## Author(s)

Michael Lawrence

# References

See <http://www.tbi.univie.ac.at/~raim/odeSolver/> for more information on the SBML ODE Solver library.

#### See Also

[SOSExperiment](#page-43-1) for running a simulation and obtaining an instance of this class.

<span id="page-47-0"></span>SOSSubject-class *SOSSubject*

## Description

This just marks an [SBML](#page-37-0) object as being a valid subject for simulation using the SBML ODE Solver library.

## Objects from the Class

Normally created from a SBML with: new("SOSSubject", model).

## Extends

Class ["ExperimentSubject"](#page-16-0), directly. Class ["SBML"](#page-37-0), directly. Class ["SBase"](#page-41-0), by class "SBML", distance 2. Class ["Describable"](#page-12-0), by class "SBML", distance 3.

## Author(s)

Michael Lawrence

<span id="page-47-1"></span>

#### <span id="page-48-1"></span>SimpleSpeciesReference-class 49

## References

See <http://www.tbi.univie.ac.at/~raim/odeSolver/> for more information on the SBML ODE Solver library.

#### See Also

[SOSExperiment](#page-43-1) for running a simulation on a SOSSubject.

```
SimpleSpeciesReference-class
```
*SBML type "SimpleSpeciesReference"*

## Description

Base class for bindings between a [Species](#page-49-0) and a [Reaction](#page-33-0).

## Instantiation

Objects can be created by calls of the form  $new("SimpleSpeciesReference", \ldots).$ 

# Slots

id: Object of class "character" uniquely identifying this component.

species: Object of class "character" identifying the [Species](#page-49-0) being referenced.

- metaId: Object of class "character" that is an XML ID "described" by an RDF resource. This links an SBML element to an RDF resource. RDF may appear anywhere in an SBML element, but is usually placed inside the annotation element.
- notes: Object of class "character" containing user-readable XHTML notes about an element.
- annotation: Object of class "character" containing additional machine-readable information about an element, usually as RDF, such as BioPAX. This is where application-specific data belongs.
- cvTerms: Object of class "list" containing instances of [CVTerm](#page-3-0) associated with this element.
- sboTerm: Object of class "integer" identifying a term in the Systems Biology Ontology (SBO).

#### Extends

Class ["SBase"](#page-41-0), directly.

## **Methods**

```
id signature(object = "SpeciesGlyph"): gets the id slot
id<- signature(object = "SpeciesGlyph"): sets the id slot
species signature(object = "SpeciesGlyph"): gets the species slot
species<- signature(object = "SpeciesGlyph"): sets the species slot
```
## Author(s)

Michael Lawrence

#### References

<http://sbml.org/documents/>

<span id="page-49-0"></span>Species-class *SBML type "Species"*

## Description

A participant in an SBML model.

## Instantiation

Objects can be created by calls of the form  $new("Species", \ldots).$ 

#### **Slots**

id: Object of class "character" uniquely identifying this component.

name: Object of class "character" naming this component.

- compartment: Object of class "character" identifying the compartment in which this species is located.
- initialAmount: Object of class "numeric" indicating the initial amount for this species (mutually exclusive with initialConcentration).
- initialConcentration: Object of class "numeric" indicating the initial concentration for this species (mutually exclusive with initialAmount).
- substanceUnits: Object of class "character" identifying the units for the amount of this species or the numerator of the concentration.
- spatialSizeUnits: Object of class "character" identifying the units for the denominator of the species concentration.
- hasOnlySubstanceUnits: Object of class "logical" indicating whether the quantity of this species is specified as an amount or a concentration.
- boundaryCondition: Object of class "logical". If TRUE, indicates that the quantity of this species cannot be changed by a reaction.
- charge: Object of class "integer" indicating the electrical charge of this species.
- constant: Object of class "logical" indicating whether the quantity of this species can change.
- units: Object of class "character", deprecated.
- metaId: Object of class "character" that is an XML ID "described" by an RDF resource. This links an SBML element to an RDF resource. RDF may appear anywhere in an SBML element, but is usually placed inside the annotation element.
- notes: Object of class "character" containing user-readable XHTML notes about an element.

<span id="page-49-1"></span>

#### Species-class 51

- annotation: Object of class "character" containing additional machine-readable information about an element, usually as RDF, such as BioPAX. This is where application-specific data belongs.
- cvTerms: Object of class "list" containing instances of [CVTerm](#page-3-0) associated with this element.
- sboTerm: Object of class "integer" identifying a term in the Systems Biology Ontology (SBO).

## Extends

Class ["SBase"](#page-41-0), directly.

## Methods

```
id signature(object = "Species"): gets the id slot
id <- signature (object = "Species"): sets the id slot
name signature(object = "Species"): gets the name slot
name<- signature(object = "Species"): sets the name slot
boundaryCondition signature(object = "Species"): gets the boundaryCondition
    slot
boundaryCondition<- signature(object = "Species"): sets the boundaryCondition
    slot
charge signature(object = "Species"): gets the charge slot
charge<- signature(object = "Species"): sets the charge slot
compartment signature (object = "Species"): gets the compartment slot
compartment<- signature(object = "Species"): sets the compartment slot
constant signature(object = "Species"): gets the constant slot
constant<- signature(object = "Species"): sets the constant slot
units signature (object = "Species"): gets the constant slot
units \leftarrow signature (object = "Species"): sets the constant slot
hasOnlySubstanceUnits signature(object = "Species"): gets the hasOnlySubstanceUnits
    slot
hasOnlySubstanceUnits<- signature(object = "Species"): sets the hasOnlySubstanceUnits
    slot
initialAmount signature(object = "Species"): gets the initialAmount slot
initialAmount<- signature(object = "Species"): sets the initialAmount slot
initialConcentration signature(object = "Species"): gets the initialConcentration
    slot
initialConcentration<- signature(object = "Species"): sets the initialConcentration
    slot
spatialSizeUnits signature(object = "Species"): gets the spatialSizeUnits slot
spatialSizeUnits<- signature(object = "Species"): sets the spatialSizeUnits
    slot
substanceUnits signature(object = "Species"): gets the substanceUnits slot
substanceUnits<- signature(object = "Species"): sets the substanceUnits slot
```
#### Author(s)

Michael Lawrence

## References

<http://sbml.org/documents/>

SpeciesConcentrationRule-class *SBML type "SpeciesConcentrationRule"*

#### Description

Obsolete type of rule that describes the concentration of [Species](#page-49-0).

# Instantiation

Objects can be created by calls of the form  $new("SpeciesConcentrationRule", ...).$ 

#### Slots

species: Object of class "character" identifying the [Species](#page-49-0).

variable: Object of class "character", ignored.

type: Object of class "character", deprecated.

math: Object of class "expression" specifying the equation.

- metaId: Object of class "character" that is an XML ID "described" by an RDF resource. This links an SBML element to an RDF resource. RDF may appear anywhere in an SBML element, but is usually placed inside the annotation element.
- notes: Object of class "character" containing user-readable XHTML notes about an element.
- annotation: Object of class "character" containing additional machine-readable information about an element, usually as RDF, such as BioPAX. This is where application-specific data belongs.
- cvTerms: Object of class "list" containing instances of [CVTerm](#page-3-0) associated with this element.
- sboTerm: Object of class "integer" identifying a term in the Systems Biology Ontology (SBO).

## Extends

Class ["AssignmentRule"](#page-1-0), directly. Class ["Rule"](#page-36-0), by class "AssignmentRule", distance 2. Class ["SBase"](#page-41-0), by class "AssignmentRule", distance 3.

## Methods

```
species signature(object = "SpeciesConcentrationRule"): gets the species
    slot
```

```
species<- signature(object = "SpeciesConcentrationRule"): sets the species
    slot
```
<span id="page-51-0"></span>

#### <span id="page-52-1"></span>SpeciesGlyph-class 53

#### Author(s)

Michael Lawrence

#### References

<http://sbml.org/documents/>

<span id="page-52-0"></span>SpeciesGlyph-class *SBML type "SpeciesGlyph"*

## Description

A glyph representing a [Species](#page-49-0) in an SBML layout.

## Instantiation

Objects can be created by calls of the form new ("SpeciesGlyph",  $\dots$ ).

#### **Slots**

species: Object of class "character" identifying the species this glyph represents.

- id: Object of class "character" uniquely identifying this component.
- boundingBox: Object of class "BoundingBox" describing the position and size of the graphical object.
- metaId: Object of class "character" that is an XML ID "described" by an RDF resource. This links an SBML element to an RDF resource. RDF may appear anywhere in an SBML element, but is usually placed inside the annotation element.
- notes: Object of class "character" containing user-readable XHTML notes about an element.
- annotation: Object of class "character" containing additional machine-readable information about an element, usually as RDF, such as BioPAX. This is where application-specific data belongs.
- cvTerms: Object of class "list" containing instances of [CVTerm](#page-3-0) associated with this element.
- sboTerm: Object of class "integer" identifying a term in the Systems Biology Ontology (SBO).

## Extends

Class ["GraphicalObject"](#page-18-0), directly. Class ["SBase"](#page-41-0), by class "GraphicalObject", distance 2.

## Methods

```
species signature(object = "SpeciesGlyph"): gets the species slot
species<- signature(object = "SpeciesGlyph"): sets the species slot
```
#### Author(s)

Michael Lawrence

#### References

<http://projects.villa-bosch.de/bcb/sbml>

```
SpeciesReference-class
```
*SBML type "SpeciesReference"*

#### Description

Binds a reactant or product [Species](#page-49-0) to a [Reaction](#page-33-0).

## Instantiation

Objects can be created by calls of the form new("SpeciesReference", ...).

## Slots

stoichiometry: Object of class "numeric" indicating the (static) stoichiometric coefficient.

- stoichiometryMath: Object of class "StoichiometryMath" that dynamically calculates the stoichiometric coefficient.
- id: Object of class "character" uniquely identifying this component.
- species: Object of class "character" identifying the [Species](#page-49-0) being referenced.
- metaId: Object of class "character" that is an XML ID "described" by an RDF resource. This links an SBML element to an RDF resource. RDF may appear anywhere in an SBML element, but is usually placed inside the annotation element.
- notes: Object of class "character" containing user-readable XHTML notes about an element.
- annotation: Object of class "character" containing additional machine-readable information about an element, usually as RDF, such as BioPAX. This is where application-specific data belongs.
- cvTerms: Object of class "list" containing instances of [CVTerm](#page-3-0) associated with this element.
- sboTerm: Object of class "integer" identifying a term in the Systems Biology Ontology (SBO).

#### Extends

Class ["SimpleSpeciesReference"](#page-48-0), directly. Class ["SBase"](#page-41-0), by class "SimpleSpeciesReference", distance 2.

#### **Methods**

- stoichiometry signature(object = "SpeciesReference"): gets the stoichiometry slot
- stoichiometry<- signature(object = "SpeciesReference"): sets the stoichiometry slot
- stoichiometryMath signature(object = "SpeciesReference"): gets the stoichiometryMath slot
- stoichiometryMath<- signature(object = "SpeciesReference"): sets the stoichiometryMath slot

<span id="page-54-0"></span>SpeciesReferenceGlyph-class 55

#### Author(s)

Michael Lawrence

## References

<http://sbml.org/documents/>

SpeciesReferenceGlyph-class

*SBML type "SpeciesReferenceGlyph"*

# **Description**

A glyph representing a [SpeciesReference](#page-53-0) in an SBML layout.

## Instantiation

Objects can be created by calls of the form new ("SpeciesReferenceGlyph",  $\dots$ ).

### Slots

- speciesGlyph: Object of class "character" identifying the [SpeciesGlyph](#page-52-0) representing the [Species](#page-49-0) that is referenced by the underyling [SpeciesReference](#page-53-0).
- speciesReference: Object of class "character" identifying the linkS4class{SpeciesReference} represented by this glyph.
- role: Object of class "character" indicating how this glyph should represent the "role" of the underlying [SpeciesReference](#page-53-0).
- glyphCurve: Object of class "Curve" describing this glyph as a curve (optional).
- id: Object of class "character" uniquely identifying this component.
- boundingBox: Object of class "BoundingBox" describing the position and size of the graphical object.
- metaId: Object of class "character" that is an XML ID "described" by an RDF resource. This links an SBML element to an RDF resource. RDF may appear anywhere in an SBML element, but is usually placed inside the annotation element.
- notes: Object of class "character" containing user-readable XHTML notes about an element.
- annotation: Object of class "character" containing additional machine-readable information about an element, usually as RDF, such as BioPAX. This is where application-specific data belongs.
- cvTerms: Object of class "list" containing instances of [CVTerm](#page-3-0) associated with this element.
- sboTerm: Object of class "integer" identifying a term in the Systems Biology Ontology (SBO).

# Extends

Class ["GraphicalObject"](#page-18-0), directly. Class ["SBase"](#page-41-0), by class "GraphicalObject", distance 2.

## Methods

```
role signature(object = "SpeciesReferenceGlyph"): gets the role slot
role<- signature(object = "SpeciesReferenceGlyph"): sets the role slot
speciesGlyph signature(object = "SpeciesReferenceGlyph"): gets the speciesGlyph
    slot
speciesGlyph<- signature(object = "SpeciesReferenceGlyph"): sets the speciesGlyph
    slot
speciesReference signature(object = "SpeciesReferenceGlyph"): gets the speciesReference
    slot
speciesReference<- signature(object = "SpeciesReferenceGlyph"): sets the speciesReference
    slot
glyphCurve signature(expr = "SpeciesReferenceGlyph"): gets the glyphCurve
    slot
glyphCurve<- signature(object = "SpeciesReferenceGlyph"): sets the glyphCurve
    slot
```
# Author(s)

Michael Lawrence

# References

<http://projects.villa-bosch.de/bcb/sbml>

SpeciesType-class *SBML Type "SpeciesType"*

## Description

A [Species](#page-49-0) represents a pool of a chemical in a particular linkS4class{Compartment}. This element specifies a type of species, that is, the chemical independent of location.

## Objects from the Class

Objects can be created by calls of the form new("SpeciesType", ...).

# Slots

id: Object of class "character" uniquely identifying this component.

name: Object of class "character" naming this component.

- metaId: Object of class "character" that is an XML ID "described" by an RDF resource. This links an SBML element to an RDF resource. RDF may appear anywhere in an SBML element, but is usually placed inside the annotation element.
- notes: Object of class "character" containing user-readable XHTML notes about an element.
- annotation: Object of class "character" containing additional machine-readable information about an element, usually as RDF, such as BioPAX. This is where application-specific data belongs.

<span id="page-55-0"></span>

#### <span id="page-56-0"></span>StoichiometryMath-class 57

cvTerms: Object of class "list" containing instances of [CVTerm](#page-3-0) associated with this element. sboTerm: Object of class "integer" identifying a term in the Systems Biology Ontology (SBO).

# Extends

Class ["SBase"](#page-41-0), directly.

## Methods

```
id signature(object = "SpeciesType"): gets the id slot
id<- signature(object = "SpeciesType"): sets the id slot
name signature(object = "SpeciesType"): gets the name slot
name<- signature(object = "SpeciesType"): sets the name slot
```
## Note

Requires libsbml  $\ge$  = 3.0

# Author(s)

Michael Lawrence

## References

<http://sbml.org/documents/>

# See Also

[Species](#page-49-0)

StoichiometryMath-class *SBML type "StoichiometryMath"*

## Description

Dynamically defines the stoichiometry of a [SpeciesReference](#page-53-0).

## Instantiation

Objects can be created by calls of the form new("StoichiometryMath", ...).

## <span id="page-57-0"></span>Slots

math: Object of class "expression" that evaluates to the stoichiometric coefficient.

- metaId: Object of class "character" that is an XML ID "described" by an RDF resource. This links an SBML element to an RDF resource. RDF may appear anywhere in an SBML element, but is usually placed inside the annotation element.
- notes: Object of class "character" containing user-readable XHTML notes about an element.
- annotation: Object of class "character" containing additional machine-readable information about an element, usually as RDF, such as BioPAX. This is where application-specific data belongs.
- cvTerms: Object of class "list" containing instances of [CVTerm](#page-3-0) associated with this element.
- sboTerm: Object of class "integer" identifying a term in the Systems Biology Ontology (SBO).

# Extends

Class ["SBase"](#page-41-0), directly.

## Methods

**math** signature(object = "StoichiometryMath"): gets the math slot

math<- signature(object = "StoichiometryMath"): sets the math slot

#### Author(s)

Michael Lawrence

#### References

<http://sbml.org/documents/>

TextGlyph-class *SBML type "TextGlyph"*

## Description

A run of text in an SBML layout.

#### Instantiation

Objects can be created by calls of the form new("TextGlyph", ...).

#### TextGlyph-class 59

## Slots

- graphicalObject: Object of class "character" identifying the [GraphicalObject](#page-18-0) that this glyph labels (optional).
- text: Object of class "character" containing the text shown by the glyph (mutually exclusive with originOfText).
- originOfText: Object of class "character" identifying an SBML component whose name is used as the text (mutually exclusive with text).
- id: Object of class "character" uniquely identifying this component.
- boundingBox: Object of class "BoundingBox" describing the position and size of the graphical object.
- metaId: Object of class "character" that is an XML ID "described" by an RDF resource. This links an SBML element to an RDF resource. RDF may appear anywhere in an SBML element, but is usually placed inside the annotation element.
- notes: Object of class "character" containing user-readable XHTML notes about an element.
- annotation: Object of class "character" containing additional machine-readable information about an element, usually as RDF, such as BioPAX. This is where application-specific data belongs.
- cvTerms: Object of class "list" containing instances of [CVTerm](#page-3-0) associated with this element.
- sboTerm: Object of class "integer" identifying a term in the Systems Biology Ontology (SBO).

## Extends

Class ["GraphicalObject"](#page-18-0), directly. Class ["SBase"](#page-41-0), by class "GraphicalObject", distance 2.

# **Methods**

- graphicalObject signature(object = "TextGlyph"): gets the graphicalObject slot
- graphicalObject<- signature(object = "TextGlyph"): sets the graphicalObject slot
- originOfText signature(object = "TextGlyph"): gets the originOfText slot
- originOfText<- signature(object = "TextGlyph"): sets the originOfText slot

```
text signature(x = "TextGlyph"):...
```
text<- signature(object =  $"TextGlyph"$ ): sets the text slot

## Author(s)

Michael Lawrence

## References

<http://projects.villa-bosch.de/bcb/sbml>

<span id="page-59-0"></span>Trigger-class *SBML Type "Trigger"*

## Description

Expresses when an [Event](#page-14-0) should be fired.

# Objects from the Class

Objects can be created by calls of the form  $new("Trigger", ...).$ 

# **Slots**

math: Object of class "expression" that evaluates to TRUE when the event should be fired.

- metaId: Object of class "character" that is an XML ID "described" by an RDF resource. This links an SBML element to an RDF resource. RDF may appear anywhere in an SBML element, but is usually placed inside the annotation element.
- notes: Object of class "character" containing user-readable XHTML notes about an element.
- annotation: Object of class "character" containing additional machine-readable information about an element, usually as RDF, such as BioPAX. This is where application-specific data belongs.
- cvTerms: Object of class "list" containing instances of [CVTerm](#page-3-0) associated with this element.
- sboTerm: Object of class "integer" identifying a term in the Systems Biology Ontology (SBO).

## Extends

Class ["SBase"](#page-41-0), directly.

## **Methods**

```
math signature(domain = "Trigger"): gets the math slot.
math<- signature(object = "Trigger"): sets the math slot.
```
#### Note

Requires libsbml  $\geq$  3.0

## Author(s)

Michael Lawrence

# References

<http://sbml.org/documents/>

# See Also

[Event](#page-14-0), the parent of this element.

<span id="page-60-1"></span><span id="page-60-0"></span>Unit-class *SBML type "Unit"*

#### Description

A (possibly transformed) reference to a base UnitKind. The transformation is of the form: \$multiplier  $*$  10^scale  $*$  x^exponent + offset\$.

## Instantiation

Objects can be created by calls of the form  $new("Unit", \ldots)$ .

#### **Slots**

- kind: Object of class "character" identifying a an SBML UnitKind. For possible values see Table 2 in the SBML specification.
- exponent: Object of class "integer" indicating the exponent to use in the transformation.
- unitScale: Object of class "integer" indicating the order of magnitude of the scaling to use in the transformation.
- multiplier: Object of class "numeric" indicating the factor to use for scaling in the transformation.
- offset: Object of class "numeric" indicating the amount of constant shift in the transformation.
- metaId: Object of class "character" that is an XML ID "described" by an RDF resource. This links an SBML element to an RDF resource. RDF may appear anywhere in an SBML element, but is usually placed inside the annotation element.
- notes: Object of class "character" containing user-readable XHTML notes about an element.
- annotation: Object of class "character" containing additional machine-readable information about an element, usually as RDF, such as BioPAX. This is where application-specific data belongs.
- cvTerms: Object of class "list" containing instances of [CVTerm](#page-3-0) associated with this element.
- sboTerm: Object of class "integer" identifying a term in the Systems Biology Ontology (SBO).

## Extends

Class ["SBase"](#page-41-0), directly.

#### Methods

**exponent** signature(object =  $"Unit")$ : gets the exponent slot **exponent<-** signature (object =  $"Unit")$ : sets the exponent slot **kind** signature(object =  $"Unit"$ ): gets the kind slot  $kind < -$  signature (object = "Unit"): sets the kind slot **multiplier** signature(object =  $"Unit")$ : gets the multiplier slot multiplier<- signature(object = "Unit"): sets the multiplier slot offset signature(object = "Unit"): gets the offset slot offset<- signature(object =  $"Unit"$ ): sets the offset slot unitScale signature( $x = "Unit")$ :... unitScale<- signature(object =  $"Unit")$ : sets the unitScale slot

## Author(s)

Michael Lawrence

## References

<http://sbml.org/documents/>

UnitDefinition-class

*SBML type "UnitDefinition"*

#### Description

Associates one or more [Unit](#page-60-0)s with an ID and name.

## Instantiation

Objects can be created by calls of the form new("UnitDefinition", ...).

# **Slots**

id: Object of class "character" uniquely identifying this component.

name: Object of class "character" naming this component.

- units: Object of class "list" containing equivalent [Unit](#page-60-0)s that are all associated with the same ID and name.
- metaId: Object of class "character" that is an XML ID "described" by an RDF resource. This links an SBML element to an RDF resource. RDF may appear anywhere in an SBML element, but is usually placed inside the annotation element.
- notes: Object of class "character" containing user-readable XHTML notes about an element.
- annotation: Object of class "character" containing additional machine-readable information about an element, usually as RDF, such as BioPAX. This is where application-specific data belongs.
- cvTerms: Object of class "list" containing instances of [CVTerm](#page-3-0) associated with this element.
- sboTerm: Object of class "integer" identifying a term in the Systems Biology Ontology (SBO).

# Extends

Class ["SBase"](#page-41-0), directly.

<span id="page-61-0"></span>

#### <span id="page-62-0"></span> $math$  math 63

## Methods

```
id signature(object = "UnitDefinition"): gets the id slot
id<- signature(object = "UnitDefinition"): sets the id slot
name signature(object = "UnitDefinition"): gets the name slot
name<- signature(object = "UnitDefinition"): sets the name slot
units signature(object = "UnitDefinition"): gets the units slot
units<- signature(object = "UnitDefinition"): sets the units slot
```
# Author(s)

Michael Lawrence

## References

<http://sbml.org/documents/>

math *MathML Utilities*

## Description

Each of these functions implements a trigonometry function found in the MathML specification but not found in base R. These are all simple wrappers around existing R trig functions.

## Usage

```
acot(x)
acoth(x)
acsc(x)
acsch(x)
asec(x)
asech(x)
cot(x)
coth(x)
csc(x)
csch(x)
sec(x)
sech(x)
```
#### Arguments

x The numeric value(s) for the trigonometry operation

## Value

A numeric vector, the same length as x.

#### Author(s)

Michael Lawrence

<span id="page-63-0"></span>

# Description

Read an SBML file into R.

# Usage

```
rsbml_read(filename, text, dom = TRUE, strict = FALSE, schema = FALSE)
```
## Arguments

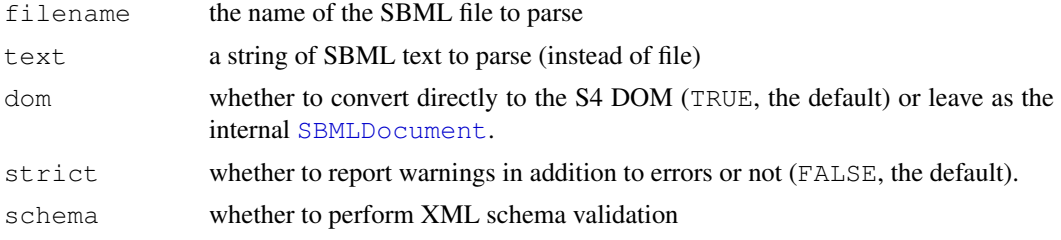

# Value

a [SBML](#page-37-0) object, or a [SBMLDocument](#page-38-1) if dom is FALSE.

# Author(s)

Michael Lawrence

# Examples

```
# Read an SBML file
file <- system.file("sbml", "GlycolysisLayout.xml", package = "rsbml")
doc <- rsbml_read(file)
# Read an SBML string
string <- paste(readLines(file), collapse="\n")
doc <- rsbml_read(text = string)
```
# Index

∗Topic IO SBML import, [64](#page-63-0) ∗Topic classes AlgebraicRule-class, [1](#page-0-1) AssignmentRule-class, [2](#page-1-1) BoundingBox-class, [3](#page-2-0) Compartment-class, [5](#page-4-1) CompartmentGlyph-class, [6](#page-5-0) CompartmentType-class, [7](#page-6-0) CompartmentVolumeRule-class, [8](#page-7-0) Constraint-class, [9](#page-8-0) CubicBezier-class, [10](#page-9-0) Curve-class, [11](#page-10-0) CVTerm-class, [4](#page-3-1) Delay-class, [12](#page-11-0) describe, [13](#page-12-1) Dimensions-class, [14](#page-13-0) Event-class, [15](#page-14-1) EventAssignment-class, [16](#page-15-0) Experiment-class, [17](#page-16-2) FunctionDefinition-class, [18](#page-17-0) GraphicalObject-class, [19](#page-18-1) InitialAssignment-class, [20](#page-19-0) KineticLaw-class, [21](#page-20-1) Layout-class, [22](#page-21-0) LineSegment-class, [24](#page-23-0) Model-class, [25](#page-24-1) ModelCreator-class, [27](#page-26-0) ModelHistory-class, [28](#page-27-0) ModifierSpeciesReference-class,  $29$ Parameter-class, [30](#page-29-1) ParameterRule-class, [31](#page-30-0) Point-class, [32](#page-31-0) RateRule-class, [33](#page-32-0) Reaction-class, [34](#page-33-1) ReactionGlyph-class, [36](#page-35-0) Rule-class, [37](#page-36-1) SBase-class, [42](#page-41-1) SBML-class, [38](#page-37-1) SBMLDocument-class, [39](#page-38-2) SBMLProblem-class, [41](#page-40-3)

SBMLProblems-class, [41](#page-40-3) SimpleSpeciesReference-class, [49](#page-48-1) SOSDesign-class, [43](#page-42-1) SOSExperiment-class, [44](#page-43-2) SOSProtocol-class, [46](#page-45-1) SOSResult-class, [47](#page-46-1) SOSSubject-class, [48](#page-47-1) Species-class, [50](#page-49-1) SpeciesConcentrationRule-class, [52](#page-51-0) SpeciesGlyph-class, [53](#page-52-1) SpeciesReference-class, [54](#page-53-1) SpeciesReferenceGlyph-class, [55](#page-54-0) SpeciesType-class, [56](#page-55-0) StoichiometryMath-class, [57](#page-56-0) TextGlyph-class, [58](#page-57-0) Trigger-class, [60](#page-59-0) Unit-class, [61](#page-60-1) UnitDefinition-class, [62](#page-61-0) ∗Topic math math, [63](#page-62-0) .condition, SBMLProblem-method *(*SBMLProblem-class*)*, [41](#page-40-3) .throw, SBMLError-method *(*SBMLProblem-class*)*, [41](#page-40-3) .throw, SBMLFatal-method *(*SBMLProblem-class*)*, [41](#page-40-3) .throw, SBMLInfo-method *(*SBMLProblem-class*)*, [41](#page-40-3) .throw,SBMLProblems-method *(*SBMLProblems-class*)*, [41](#page-40-3) .throw,SBMLWarning-method *(*SBMLProblem-class*)*, [41](#page-40-3) acot *(*math*)*, [63](#page-62-0) acoth *(*math*)*, [63](#page-62-0) acsc *(*math*)*, [63](#page-62-0) acsch *(*math*)*, [63](#page-62-0) additionalGraphicalObjects

*(*Layout-class*)*, [22](#page-21-0) additionalGraphicalObjects,Layout-method *(*Layout-class*)*, [22](#page-21-0)

```
additionalGraphicalObjects<-
       (Layout-class), 22
additionalGraphicalObjects<-,Layout-metchomdlingBox,GraphicalObject-method
       (Layout-class), 22
AlgebraicRule-class, 1
annotation (SBase-class), 42
annotation, SBase-method
       (SBase-class), 42
annotation<- (SBase-class), 42
annotation <-. SBase-method
       (SBase-class), 42
array, 44
as.character.SBML (SBML-class), 38
as.character.SBMLDocument
       (SBMLDocument-class), 39
as.ts, 45
as.ts,SOSResult-method
       (SOSResult-class), 47
asec (math), 63
asech (math), 63
AssignmentRule, 9, 21, 31, 52
AssignmentRule-class, 2
basePoint1 (CubicBezier-class), 10
basePoint1,CubicBezier-method
       (CubicBezier-class), 10
basePoint1<- (CubicBezier-class),
       10
basePoint1<-,CubicBezier-method
       (CubicBezier-class), 10
basePoint2 (CubicBezier-class), 10
basePoint2,CubicBezier-method
       (CubicBezier-class), 10
basePoint2<- (CubicBezier-class),
       10
basePoint2<-,CubicBezier-method
       (CubicBezier-class), 10
biologicalQualifierType
       (CVTerm-class), 4
biologicalQualifierType,CVTerm-method
       (CVTerm-class), 4
biologicalQualifierType<-
       (CVTerm-class), 4
biologicalQualifierType<-,CVTerm-method
CompartmentGlyph, 22
       (CVTerm-class), 4
boundaryCondition
       (Species-class), 50
boundaryCondition, Species-method
       (Species-class), 50
boundaryCondition<-
       (Species-class), 50
boundaryCondition<-,Species-method
       (Species-class), 50
```

```
boundingBox
       (GraphicalObject-class), 19
       (GraphicalObject-class), 19
BoundingBox-class, 3
boundingBox<-
       (GraphicalObject-class), 19
boundingBox<-,GraphicalObject-method
       (GraphicalObject-class), 19
charge (Species-class), 50
charge, Species-method
       (Species-class), 50
charge<- (Species-class), 50
charge<-,Species-method
       (Species-class), 50
coerce (SBML-class), 38
coerce, SBML, graph-method
       (SBML-class), 38
coerce, SBML, SBMLDocument-method
       (SBML-class), 38
coerce, SBMLDocument, graph-method
       (SBMLDocument-class), 39
coerce, SBMLDocument, SBML-method
       (SBMLDocument-class), 39
Compartment, 2, 6–8, 16, 25, 33, 43, 47, 48
compartment (Species-class), 50
compartment, CompartmentGlyph-method
       (CompartmentGlyph-class), 6
compartment,CompartmentVolumeRule-method
       (CompartmentVolumeRule-class),
       8
compartment, Species-method
       (Species-class), 50
Compartment-class, 5
compartment<- (Species-class), 50
compartment<-,CompartmentGlyph-method
       (CompartmentGlyph-class), 6
compartment<-,CompartmentVolumeRule-method
       (CompartmentVolumeRule-class),
       8
compartment<-,Species-method
       (Species-class), 50
CompartmentGlyph-class, 6
compartmentGlyphs (Layout-class),
       22
```

```
compartmentGlyphs, Layout-method
       (Layout-class), 22
compartmentGlyphs<-
       (Layout-class), 22
compartmentGlyphs <- , Layout-method
       (Layout-class), 22
```
compartments *(*Model-class*)*, [25](#page-24-1) compartments, Model-method *(*Model-class*)*, [25](#page-24-1) compartments, SOSResult-method *(*SOSResult-class*)*, [47](#page-46-1) compartments<- *(*Model-class*)*, [25](#page-24-1) compartments<-, Model-method *(*Model-class*)*, [25](#page-24-1) CompartmentType, *25* CompartmentType-class, [7](#page-6-0) compartmentTypes *(*Model-class*)*, [25](#page-24-1) compartmentTypes, Model-method *(*Model-class*)*, [25](#page-24-1) compartmentTypes<- *(*Model-class*)*, [25](#page-24-1) compartmentTypes<-, Model-method *(*Model-class*)*, [25](#page-24-1) CompartmentVolumeRule-class, [8](#page-7-0) condition, *41* constant *(*Species-class*)*, [50](#page-49-1) constant,Compartment-method *(*Compartment-class*)*, [5](#page-4-1) constant, Parameter-method *(*Parameter-class*)*, [30](#page-29-1) constant, Species-method *(*Species-class*)*, [50](#page-49-1) constant<- *(*Species-class*)*, [50](#page-49-1) constant<-,Compartment-method *(*Compartment-class*)*, [5](#page-4-1) constant<-, Parameter-method *(*Parameter-class*)*, [30](#page-29-1) constant<-,Species-method *(*Species-class*)*, [50](#page-49-1) Constraint, *25* Constraint-class, [9](#page-8-0) constraints *(*Model-class*)*, [25](#page-24-1) constraints, Model-method *(*Model-class*)*, [25](#page-24-1) constraints<- *(*Model-class*)*, [25](#page-24-1) constraints<-, Model-method *(*Model-class*)*, [25](#page-24-1) cot *(*math*)*, [63](#page-62-0) coth *(*math*)*, [63](#page-62-0) createdDate *(*ModelHistory-class*)*,  $28$ createdDate, ModelHistory-method *(*ModelHistory-class*)*, [28](#page-27-0) createdDate<- *(*ModelHistory-class*)*, [28](#page-27-0) createdDate<-,ModelHistory,character-method *(*describe*)*, [13](#page-12-1) *(*ModelHistory-class*)*, [28](#page-27-0)

*(*ModelHistory-class*)*, [28](#page-27-0) creators *(*ModelHistory-class*)*, [28](#page-27-0) creators, ModelHistory-method *(*ModelHistory-class*)*, [28](#page-27-0) creators<- *(*ModelHistory-class*)*, [28](#page-27-0) creators<-,ModelHistory-method *(*ModelHistory-class*)*, [28](#page-27-0) csc *(*math*)*, [63](#page-62-0) csch *(*math*)*, [63](#page-62-0) CubicBezier-class, [10](#page-9-0) Curve-class, [11](#page-10-0) curveSegments *(*Curve-class*)*, [11](#page-10-0) curveSegments,Curve-method *(*Curve-class*)*, [11](#page-10-0) curveSegments<- *(*Curve-class*)*, [11](#page-10-0) curveSegments<-,Curve-method *(*Curve-class*)*, [11](#page-10-0) CVTerm, *1–3*, *5–9*, *11, 12*, *14–16*, *18–21*, *23, 24*, *26*, *29–33*, *35–38*, *42*, *49*, *51–55*, *57–62* CVTerm-class, [4](#page-3-1) cvTerms *(*SBase-class*)*, [42](#page-41-1) cvTerms, SBase-method *(*SBase-class*)*, [42](#page-41-1) cvTerms<- *(*SBase-class*)*, [42](#page-41-1) cvTerms<-, SBase-method *(*SBase-class*)*, [42](#page-41-1) Delay-class, [12](#page-11-0) depth *(*Dimensions-class*)*, [14](#page-13-0) depth, Dimensions-method *(*Dimensions-class*)*, [14](#page-13-0) depth<- *(*Dimensions-class*)*, [14](#page-13-0) depth <-.. Dimensions-method *(*Dimensions-class*)*, [14](#page-13-0)

Describable, *48* Describable-class *(*describe*)*, [13](#page-12-1) describe, [13,](#page-12-1) *13* describe,AlgebraicRule-method *(*describe*)*, [13](#page-12-1) describe,AssignmentRule-method *(*describe*)*, [13](#page-12-1) describe, BoundingBox-method *(*describe*)*, [13](#page-12-1) describe,Compartment-method *(*describe*)*, [13](#page-12-1) describe, CompartmentGlyph-method *(*describe*)*, [13](#page-12-1) describe, CompartmentType-method

```
createdDate<-,ModelHistory,POSIXt-method
                                      describe,CompartmentVolumeRule-method
                                            (describe), 13
```
describe, Constraint-method *(*describe*)*, [13](#page-12-1) describe,CubicBezier-method *(*describe*)*, [13](#page-12-1) describe,Curve-method *(*describe*)*, [13](#page-12-1) describe,CVTerm-method *(*describe*)*, [13](#page-12-1) describe,Delay-method *(*describe*)*, [13](#page-12-1) describe, Dimensions-method *(*describe*)*, [13](#page-12-1) describe,Event-method *(*describe*)*, [13](#page-12-1) describe, EventAssignment-method *(*describe*)*, [13](#page-12-1) describe,FunctionDefinition-method *(*describe*)*, [13](#page-12-1) describe,GraphicalObject-method *(*describe*)*, [13](#page-12-1) describe, InitialAssignment-method *(*describe*)*, [13](#page-12-1) describe, KineticLaw-method *(*describe*)*, [13](#page-12-1) describe, Layout-method *(*describe*)*, [13](#page-12-1) describe, LineSeqment-method *(*describe*)*, [13](#page-12-1) describe,list-method *(*describe*)*, [13](#page-12-1) describe, Model-method (*describe*), [13](#page-12-1) describe, ModelCreator-method *(*describe*)*, [13](#page-12-1) describe, ModelHistory-method *(*describe*)*, [13](#page-12-1) describe, Parameter-method *(*describe*)*, [13](#page-12-1) describe, ParameterRule-method *(*describe*)*, [13](#page-12-1) describe,Point-method *(*describe*)*, [13](#page-12-1) describe, RateRule-method *(*describe*)*, [13](#page-12-1) describe, Reaction-method *(*describe*)*, [13](#page-12-1) describe, ReactionGlyph-method *(*describe*)*, [13](#page-12-1) describe,SBML-method *(*describe*)*, [13](#page-12-1) describe, SimpleSpeciesReference-methodend<-, LineSegment-method

describe, Species-method *(*describe*)*, [13](#page-12-1) describe, SpeciesConcentrationRule-method *(*describe*)*, [13](#page-12-1) describe, SpeciesGlyph-method *(*describe*)*, [13](#page-12-1) describe, SpeciesReference-method *(*describe*)*, [13](#page-12-1) describe, SpeciesReferenceGlyph-method *(*describe*)*, [13](#page-12-1) describe, SpeciesType-method *(*describe*)*, [13](#page-12-1) describe, StoichiometryMath-method *(*describe*)*, [13](#page-12-1) describe, TextGlyph-method *(*describe*)*, [13](#page-12-1) describe, Trigger-method *(*describe*)*, [13](#page-12-1) describe,Unit-method *(*describe*)*, [13](#page-12-1) describe, UnitDefinition-method *(*describe*)*, [13](#page-12-1) describe-methods *(*describe*)*, [13](#page-12-1) design *(*Experiment-class*)*, [17](#page-16-2) design,Experiment-method *(*Experiment-class*)*, [17](#page-16-2) design<- *(*Experiment-class*)*, [17](#page-16-2) design<-,Experiment-method *(*Experiment-class*)*, [17](#page-16-2) dimensions *(*Layout-class*)*, [22](#page-21-0) dimensions,BoundingBox-method *(*BoundingBox-class*)*, [3](#page-2-0) dimensions,Layout-method *(*Layout-class*)*, [22](#page-21-0) Dimensions-class, [14](#page-13-0) dimensions<- *(*Layout-class*)*, [22](#page-21-0) dimensions<-,BoundingBox-method *(*BoundingBox-class*)*, [3](#page-2-0) dimensions<-,Layout-method *(*Layout-class*)*, [22](#page-21-0) email *(*ModelCreator-class*)*, [27](#page-26-0) email, ModelCreator-method *(*ModelCreator-class*)*, [27](#page-26-0) email<- *(*ModelCreator-class*)*, [27](#page-26-0) email<-,ModelCreator-method *(*ModelCreator-class*)*, [27](#page-26-0) end *(*LineSegment-class*)*, [24](#page-23-0) end, LineSegment-method *(*LineSegment-class*)*, [24](#page-23-0) end<- *(*LineSegment-class*)*, [24](#page-23-0)

*(*LineSegment-class*)*, [24](#page-23-0)

*(*describe*)*, [13](#page-12-1)

errors *(*SBMLProblems-class*)*, [41](#page-40-3) errors, SBMLProblems-method *(*SBMLProblems-class*)*, [41](#page-40-3) Event, *12, 13*, *25*, *45, 46*, *60* Event-class, [15](#page-14-1) EventAssignment, *12*, *15* EventAssignment-class, [16](#page-15-0) eventAssignments *(*Event-class*)*, [15](#page-14-1) eventAssignments,Event-method *(*Event-class*)*, [15](#page-14-1) eventAssignments<- *(*Event-class*)*, [15](#page-14-1) eventAssignments<-, Event-method *(*Event-class*)*, [15](#page-14-1) eventDelay *(*Event-class*)*, [15](#page-14-1) eventDelay,Event-method *(*Event-class*)*, [15](#page-14-1) eventDelay<- *(*Event-class*)*, [15](#page-14-1) eventDelay<-,Event-method *(*Event-class*)*, [15](#page-14-1) events *(*Model-class*)*, [25](#page-24-1) events, Model-method *(*Model-class*)*, [25](#page-24-1) events<- *(*Model-class*)*, [25](#page-24-1) events<-, Model-method *(*Model-class*)*, [25](#page-24-1) Experiment, *44, 45* Experiment-class, [17](#page-16-2) ExperimentDesign, *44* ExperimentDesign-class *(*Experiment-class*)*, [17](#page-16-2) ExperimentProtocol, *47* ExperimentProtocol-class *(*Experiment-class*)*, [17](#page-16-2) ExperimentResult, *48* ExperimentResult-class *(*Experiment-class*)*, [17](#page-16-2) ExperimentSubject, *48* ExperimentSubject-class *(*Experiment-class*)*, [17](#page-16-2) exponent *(*Unit-class*)*, [61](#page-60-1) exponent, Unit-method *(*Unit-class*)*, [61](#page-60-1) exponent<- *(*Unit-class*)*, [61](#page-60-1) exponent <-, Unit-method *(*Unit-class*)*, [61](#page-60-1) familyName *(*ModelCreator-class*)*, [27](#page-26-0) familyName, ModelCreator-method *(*ModelCreator-class*)*, [27](#page-26-0) familyName<- *(*ModelCreator-class*)*, [27](#page-26-0)

familyName<-,ModelCreator-method *(*ModelCreator-class*)*, [27](#page-26-0) fast *(*Reaction-class*)*, [34](#page-33-1) fast, Reaction-method *(*Reaction-class*)*, [34](#page-33-1) fast<- *(*Reaction-class*)*, [34](#page-33-1) fast<-,Reaction-method *(*Reaction-class*)*, [34](#page-33-1) fatals *(*SBMLProblems-class*)*, [41](#page-40-3) fatals,SBMLProblems-method *(*SBMLProblems-class*)*, [41](#page-40-3) FunctionDefinition, *25* FunctionDefinition-class, [18](#page-17-0) functionDefinitions *(*Model-class*)*, [25](#page-24-1) functionDefinitions,Model-method *(*Model-class*)*, [25](#page-24-1) functionDefinitions<- *(*Model-class*)*, [25](#page-24-1) functionDefinitions<-,Model-method *(*Model-class*)*, [25](#page-24-1) givenName *(*ModelCreator-class*)*, [27](#page-26-0) givenName, ModelCreator-method *(*ModelCreator-class*)*, [27](#page-26-0) givenName<- *(*ModelCreator-class*)*, [27](#page-26-0) givenName<-,ModelCreator-method *(*ModelCreator-class*)*, [27](#page-26-0) glyphCurve *(*ReactionGlyph-class*)*, [36](#page-35-0) glyphCurve, ReactionGlyph-method *(*ReactionGlyph-class*)*, [36](#page-35-0)

glyphCurve,SpeciesReferenceGlyph-method *(*SpeciesReferenceGlyph-class*)*, [55](#page-54-0) glyphCurve<- *(*ReactionGlyph-class*)*, [36](#page-35-0) glyphCurve<-,ReactionGlyph-method *(*ReactionGlyph-class*)*, [36](#page-35-0) glyphCurve<-,SpeciesReferenceGlyph-method *(*SpeciesReferenceGlyph-class*)*, [55](#page-54-0) graph, *40* GraphicalObject, *7*, *22*, *36*, *53*, *55*, *59* graphicalObject *(*TextGlyph-class*)*, [58](#page-57-0) graphicalObject,TextGlyph-method *(*TextGlyph-class*)*, [58](#page-57-0) GraphicalObject-class, [19](#page-18-1) graphicalObject<- *(*TextGlyph-class*)*, [58](#page-57-0)

```
graphicalObject<-,TextGlyph-method
       (TextGlyph-class), 58
hasOnlySubstanceUnits
       (Species-class), 50
hasOnlySubstanceUnits, Species-method
       (Species-class), 50
hasOnlySubstanceUnits<-
       (Species-class), 50
hasOnlySubstanceUnits<-, Species-methodd<-, Layout-method
       (Species-class), 50
height (Dimensions-class), 14
height, Dimensions-method
       (Dimensions-class), 14
height<- (Dimensions-class), 14
height<-,Dimensions-method
       (Dimensions-class), 14
id (UnitDefinition-class), 62
id,BoundingBox-method
       (BoundingBox-class), 3
id,Compartment-method
       (Compartment-class), 5
id,CompartmentType-method
       (CompartmentType-class), 7
id,Event-method (Event-class), 15
id,FunctionDefinition-method
       (FunctionDefinition-class),
       18
id,GraphicalObject-method
       (GraphicalObject-class), 19
id,Layout-method (Layout-class),
       22
id,Model-method (Model-class), 25
id,Parameter-method
       (Parameter-class), 30
id, Reaction-method
       (Reaction-class), 34
id, SimpleSpeciesReference-method
       (SimpleSpeciesReference-class),
       49
id, Species-method
       (Species-class), 50
id, SpeciesType-method
       (SpeciesType-class), 56
```
id,UnitDefinition-method *(*UnitDefinition-class*)*, [62](#page-61-0) id<- *(*UnitDefinition-class*)*, [62](#page-61-0) id<-,BoundingBox-method *(*BoundingBox-class*)*, [3](#page-2-0) id<-,Compartment-method *(*Compartment-class*)*, [5](#page-4-1)

id<-,CompartmentType-method *(*CompartmentType-class*)*, [7](#page-6-0) id<-,Event-method *(*Event-class*)*, [15](#page-14-1) id<-,FunctionDefinition-method *(*FunctionDefinition-class*)*, [18](#page-17-0) id<-,GraphicalObject-method *(*GraphicalObject-class*)*, [19](#page-18-1) *(*Layout-class*)*, [22](#page-21-0) id<-,Model-method *(*Model-class*)*, [25](#page-24-1) id<-,Parameter-method *(*Parameter-class*)*, [30](#page-29-1) id<-, Reaction-method *(*Reaction-class*)*, [34](#page-33-1) id<-,SimpleSpeciesReference-method *(*SimpleSpeciesReference-class*)*, [49](#page-48-1) id<-, Species-method *(*Species-class*)*, [50](#page-49-1) id<-, SpeciesType-method *(*SpeciesType-class*)*, [56](#page-55-0) id<-,UnitDefinition-method *(*UnitDefinition-class*)*, [62](#page-61-0) infos *(*SBMLProblems-class*)*, [41](#page-40-3) infos,SBMLProblems-method *(*SBMLProblems-class*)*, [41](#page-40-3) initialAmount *(*Species-class*)*, [50](#page-49-1) initialAmount,Species-method *(*Species-class*)*, [50](#page-49-1) initialAmount<- *(*Species-class*)*, [50](#page-49-1) initialAmount<-,Species-method *(*Species-class*)*, [50](#page-49-1) InitialAssignment, *25* InitialAssignment-class, [20](#page-19-0) initialAssignments *(*Model-class*)*, [25](#page-24-1) initialAssignments,Model-method *(*Model-class*)*, [25](#page-24-1) initialAssignments<- *(*Model-class*)*, [25](#page-24-1) initialAssignments<-,Model-method *(*Model-class*)*, [25](#page-24-1) initialConcentration *(*Species-class*)*, [50](#page-49-1) initialConcentration, Species-method *(*Species-class*)*, [50](#page-49-1) initialConcentration<- *(*Species-class*)*, [50](#page-49-1)

## $I<sub>N</sub>$  in  $I<sub>1</sub>$  is  $I<sub>2</sub>$  in  $I<sub>3</sub>$  in  $I<sub>4</sub>$  in  $I<sub>5</sub>$  in  $I<sub>6</sub>$  in  $I<sub>7</sub>$  in  $I<sub>8</sub>$  in  $I<sub>9</sub>$  in  $I<sub>9</sub>$  in  $I<sub>9</sub>$  in  $I<sub>9</sub>$  in  $I<sub>9</sub>$  in  $I<sub>9</sub>$  in  $I<sub>9</sub>$  i

```
initialConcentration<-,Species-method
math,StoichiometryMath-method
       (Species-class), 50
kind (Unit-class), 61
kind,Unit-method (Unit-class), 61
kind<- (Unit-class), 61
kind<-,Unit-method (Unit-class),
       61
KineticLaw, 43, 44
kineticLaw (Reaction-class), 34
kineticLaw,Reaction-method
       (Reaction-class), 34
KineticLaw-class, 21
kineticLaw<- (Reaction-class), 34
kineticLaw<-,Reaction-method
       (Reaction-class), 34
Layout, 25
Layout-class, 22
layouts (Model-class), 25
layouts, Model-method
       (Model-class), 25
layouts<- (Model-class), 25
layouts <-, Model-method
       (Model-class), 25
level (SBML-class), 38
level,SBML-method (SBML-class), 38
level<- (SBML-class), 38
level<-,SBML-method (SBML-class),
       38
LineSegment, 11
LineSegment-class, 24
math, 63
math (KineticLaw-class), 21
math,Constraint-method
       (Constraint-class), 9
math,Delay-method (Delay-class),
       12
       (EventAssignment-class), 16
                                                 57
                                                 18
                                                 20
                                                 37
                                                 57
                                          matrix, 44
                                          message, 41
```
math,EventAssignment-method math,FunctionDefinition-method *(*FunctionDefinition-class*)*, [18](#page-17-0) math, InitialAssignment-method *(*InitialAssignment-class*)*, [20](#page-19-0) math, KineticLaw-method *(*KineticLaw-class*)*, [21](#page-20-1) math,ParameterRule-method

*(*ParameterRule-class*)*, [31](#page-30-0) math,Rule-method *(*Rule-class*)*, [37](#page-36-1)

*(*StoichiometryMath-class*)*, math, Trigger-method *(*Trigger-class*)*, [60](#page-59-0) math<- *(*KineticLaw-class*)*, [21](#page-20-1) math<-,Constraint-method *(*Constraint-class*)*, [9](#page-8-0) math <-, Delay-method *(*Delay-class*)*, [12](#page-11-0) math<-,EventAssignment-method *(*EventAssignment-class*)*, [16](#page-15-0) math<-,FunctionDefinition-method *(*FunctionDefinition-class*)*, math<-,InitialAssignment-method *(*InitialAssignment-class*)*, math <-, KineticLaw-method *(*KineticLaw-class*)*, [21](#page-20-1) math<-,ParameterRule-method *(*ParameterRule-class*)*, [31](#page-30-0) math<-,Rule-method *(*Rule-class*)*, math <-, StoichiometryMath-method *(*StoichiometryMath-class*)*, math<-,Trigger-method *(*Trigger-class*)*, [60](#page-59-0) metaId *(*SBase-class*)*, [42](#page-41-1) metaId,SBase-method *(*SBase-class*)*, [42](#page-41-1) metaId<- *(*SBase-class*)*, [42](#page-41-1) metaId <-. SBase-method *(*SBase-class*)*, [42](#page-41-1) Model, *38*, *45* model *(*SBML-class*)*, [38](#page-37-1) model,SBML-method *(*SBML-class*)*, [38](#page-37-1) Model-class, [25](#page-24-1) model<- *(*SBML-class*)*, [38](#page-37-1) model<-,SBML-method *(*SBML-class*)*, [38](#page-37-1) ModelCreator, *28* ModelCreator-class, [27](#page-26-0) ModelHistory, *25* modelHistory *(*Model-class*)*, [25](#page-24-1) modelHistory,Model-method *(*Model-class*)*, [25](#page-24-1) ModelHistory-class, [28](#page-27-0) modelHistory<- *(*Model-class*)*, [25](#page-24-1)

modelHistory<-,Model-method *(*Model-class*)*, [25](#page-24-1) modelQualifierType *(*CVTerm-class*)*, [4](#page-3-1) modelQualifierType,CVTerm-method *(*CVTerm-class*)*, [4](#page-3-1) modelQualifierType<- *(*CVTerm-class*)*, [4](#page-3-1) modelQualifierType<-,CVTerm-method *(*CVTerm-class*)*, [4](#page-3-1) modifiedDate *(*ModelHistory-class*)*, [28](#page-27-0) modifiedDate,ModelHistory-method *(*ModelHistory-class*)*, [28](#page-27-0) modifiedDate<- *(*ModelHistory-class*)*, [28](#page-27-0) modifiedDate<-,ModelHistory,character<del>nameKod</del>Compartment-method *(*ModelHistory-class*)*, [28](#page-27-0) modifiedDate<-,ModelHistory,POSIXt-methameek-,CompartmentType-method *(*ModelHistory-class*)*, [28](#page-27-0) modifiedDate<-,ModelHistory-method *(*ModelHistory-class*)*, [28](#page-27-0) modifiers *(*Reaction-class*)*, [34](#page-33-1) modifiers,Reaction-method *(*Reaction-class*)*, [34](#page-33-1) modifiers<- *(*Reaction-class*)*, [34](#page-33-1) modifiers<-,Reaction-method *(*Reaction-class*)*, [34](#page-33-1) ModifierSpeciesReference, *34* ModifierSpeciesReference-class,  $29$ msg *(*Constraint-class*)*, [9](#page-8-0) msg,Constraint-method *(*Constraint-class*)*, [9](#page-8-0) msg<- *(*Constraint-class*)*, [9](#page-8-0) msg<-,Constraint-method *(*Constraint-class*)*, [9](#page-8-0) multiplier *(*Unit-class*)*, [61](#page-60-1) multiplier,Unit-method *(*Unit-class*)*, [61](#page-60-1) multiplier<- *(*Unit-class*)*, [61](#page-60-1) multiplier<-,Unit-method *(*Unit-class*)*, [61](#page-60-1) name *(*UnitDefinition-class*)*, [62](#page-61-0) name,Compartment-method *(*Compartment-class*)*, [5](#page-4-1) name,CompartmentType-method *(*CompartmentType-class*)*, [7](#page-6-0) name,Event-method *(*Event-class*)*,

#### [15](#page-14-1)

name,FunctionDefinition-method *(*FunctionDefinition-class*)*,

# name,Model-method *(*Model-class*)*,  $25$ name, Parameter-method *(*Parameter-class*)*, [30](#page-29-1) name,ParameterRule-method *(*ParameterRule-class*)*, [31](#page-30-0) name, Reaction-method *(*Reaction-class*)*, [34](#page-33-1)

[18](#page-17-0)

name, Species-method *(*Species-class*)*, [50](#page-49-1) name, SpeciesType-method *(*SpeciesType-class*)*, [56](#page-55-0) name,UnitDefinition-method *(*UnitDefinition-class*)*, [62](#page-61-0) name<- *(*UnitDefinition-class*)*, [62](#page-61-0) *(*Compartment-class*)*, [5](#page-4-1) *(*CompartmentType-class*)*, [7](#page-6-0) name<-,Event-method *(*Event-class*)*, [15](#page-14-1) name<-,FunctionDefinition-method *(*FunctionDefinition-class*)*, [18](#page-17-0) name<-, Model-method *(*Model-class*)*, [25](#page-24-1) name<-,Parameter-method *(*Parameter-class*)*, [30](#page-29-1) name<-,ParameterRule-method *(*ParameterRule-class*)*, [31](#page-30-0) name<-,Reaction-method *(*Reaction-class*)*, [34](#page-33-1) name<-, Species-method *(*Species-class*)*, [50](#page-49-1) name<-,SpeciesType-method *(*SpeciesType-class*)*, [56](#page-55-0) name<-,UnitDefinition-method *(*UnitDefinition-class*)*, [62](#page-61-0) notes *(*SBase-class*)*, [42](#page-41-1) notes,SBase-method *(*SBase-class*)*, [42](#page-41-1) notes<- *(*SBase-class*)*, [42](#page-41-1) notes<-,SBase-method *(*SBase-class*)*, [42](#page-41-1) offset *(*Unit-class*)*, [61](#page-60-1) offset,Unit-method *(*Unit-class*)*, [61](#page-60-1)

offset<- *(*Unit-class*)*, [61](#page-60-1) offset<-,Unit-method *(*Unit-class*)*, [61](#page-60-1) oldClass, *39*
OptionalCurve-class *(*Curve-class*)*, [11](#page-10-0) OptionalDelay-class *(*Delay-class*)*, [12](#page-11-0) OptionalKineticLaw-class *(*KineticLaw-class*)*, [21](#page-20-0) OptionalModelHistory-class *(*ModelHistory-class*)*, [28](#page-27-0) OptionalStoichiometryMath-class *(*StoichiometryMath-class*)*, [57](#page-56-0) organization *(*ModelCreator-class*)*, [27](#page-26-0) organization,ModelCreator-method *(*ModelCreator-class*)*, [27](#page-26-0) organization<- *(*ModelCreator-class*)*, [27](#page-26-0) organization<-,ModelCreator-method *(*ModelCreator-class*)*, [27](#page-26-0) originOfText *(*TextGlyph-class*)*, [58](#page-57-0) originOfText,TextGlyph-method *(*TextGlyph-class*)*, [58](#page-57-0) originOfText<- *(*TextGlyph-class*)*, [58](#page-57-0) originOfText<-,TextGlyph-method *(*TextGlyph-class*)*, [58](#page-57-0) outside *(*Compartment-class*)*, [5](#page-4-0) outside,Compartment-method *(*Compartment-class*)*, [5](#page-4-0) outside<- *(*Compartment-class*)*, [5](#page-4-0) outside<-,Compartment-method *(*Compartment-class*)*, [5](#page-4-0) Parameter, *2*, *16*, *21*, *25*, *31*, *33*, *43, 44*, *47, 48*

Parameter-class, [30](#page-29-0) ParameterRule-class, [31](#page-30-0) parameters *(*Model-class*)*, [25](#page-24-0) parameters, KineticLaw-method *(*KineticLaw-class*)*, [21](#page-20-0) parameters, Model-method *(*Model-class*)*, [25](#page-24-0) parameters,SOSResult-method *(*SOSResult-class*)*, [47](#page-46-0) parameters<- *(*Model-class*)*, [25](#page-24-0) parameters<-,KineticLaw-method *(*KineticLaw-class*)*, [21](#page-20-0) parameters<-,Model-method *(*Model-class*)*, [25](#page-24-0) Point-class, [32](#page-31-0) position *(*BoundingBox-class*)*, [3](#page-2-0) position,BoundingBox-method *(*BoundingBox-class*)*, [3](#page-2-0)

position<- *(*BoundingBox-class*)*, [3](#page-2-0) position<-,BoundingBox-method *(*BoundingBox-class*)*, [3](#page-2-0) POSIXt, *28* products *(*Reaction-class*)*, [34](#page-33-0) products, Reaction-method *(*Reaction-class*)*, [34](#page-33-0) products<- *(*Reaction-class*)*, [34](#page-33-0) products<-,Reaction-method *(*Reaction-class*)*, [34](#page-33-0) protocol *(*Experiment-class*)*, [17](#page-16-0) protocol,Experiment-method *(*Experiment-class*)*, [17](#page-16-0) protocol<- *(*Experiment-class*)*, [17](#page-16-0) protocol<-,Experiment-method *(*Experiment-class*)*, [17](#page-16-0)

qualifierType *(*CVTerm-class*)*, [4](#page-3-0) qualifierType,CVTerm-method *(*CVTerm-class*)*, [4](#page-3-0) qualifierType<- *(*CVTerm-class*)*, [4](#page-3-0) qualifierType<-,CVTerm-method *(*CVTerm-class*)*, [4](#page-3-0)

RateRule-class, [33](#page-32-0) reactants *(*Reaction-class*)*, [34](#page-33-0) reactants,Reaction-method *(*Reaction-class*)*, [34](#page-33-0) reactants<- *(*Reaction-class*)*, [34](#page-33-0) reactants<-,Reaction-method *(*Reaction-class*)*, [34](#page-33-0) Reaction, *21*, *25*, *29*, *36*, *47–49*, *54* reaction *(*ReactionGlyph-class*)*, [36](#page-35-0) reaction, ReactionGlyph-method *(*ReactionGlyph-class*)*, [36](#page-35-0) Reaction-class, [34](#page-33-0) reaction<- *(*ReactionGlyph-class*)*, [36](#page-35-0) reaction<-,ReactionGlyph-method *(*ReactionGlyph-class*)*, [36](#page-35-0) ReactionGlyph, *22* ReactionGlyph-class, [36](#page-35-0) reactionGlyphs *(*Layout-class*)*, [22](#page-21-0) reactionGlyphs, Layout-method *(*Layout-class*)*, [22](#page-21-0) reactionGlyphs<- *(*Layout-class*)*, [22](#page-21-0) reactionGlyphs<-,Layout-method *(*Layout-class*)*, [22](#page-21-0) reactions *(*Model-class*)*, [25](#page-24-0) reactions, Model-method *(*Model-class*)*, [25](#page-24-0)

reactions,SOSDesign-method *(*SOSDesign-class*)*, [43](#page-42-0) reactions, SOSResult-method *(*SOSResult-class*)*, [47](#page-46-0) reactions<- *(*Model-class*)*, [25](#page-24-0) reactions<-,Experiment-method *(*Experiment-class*)*, [17](#page-16-0) reactions<-,Model-method *(*Model-class*)*, [25](#page-24-0) reactions<-,SOSDesign-method *(*SOSDesign-class*)*, [43](#page-42-0) resources *(*CVTerm-class*)*, [4](#page-3-0) resources,CVTerm-method *(*CVTerm-class*)*, [4](#page-3-0) resources<- *(*CVTerm-class*)*, [4](#page-3-0) resources<-,CVTerm-method *(*CVTerm-class*)*, [4](#page-3-0) result *(*Experiment-class*)*, [17](#page-16-0) result,Experiment-method *(*Experiment-class*)*, [17](#page-16-0) result<- *(*Experiment-class*)*, [17](#page-16-0) result<-,Experiment-method *(*Experiment-class*)*, [17](#page-16-0) reversible *(*Reaction-class*)*, [34](#page-33-0) reversible, Reaction-method *(*Reaction-class*)*, [34](#page-33-0) reversible<- *(*Reaction-class*)*, [34](#page-33-0) reversible<-,Reaction-method *(*Reaction-class*)*, [34](#page-33-0) role *(*SpeciesReferenceGlyph-class*)*, [55](#page-54-0) role,SpeciesReferenceGlyph-method *(*SpeciesReferenceGlyph-class*)*, [55](#page-54-0) role<- *(*SpeciesReferenceGlyph-class*)*, [55](#page-54-0) role<-,SpeciesReferenceGlyph-method *(*SpeciesReferenceGlyph-class*)*, [55](#page-54-0) rsbml\_check, *39* rsbml\_check *(*SBMLDocument-class*)*, [39](#page-38-0) rsbml\_check,SBML-method *(*SBML-class*)*, [38](#page-37-0) rsbml\_check,SBMLDocument-method *(*SBMLDocument-class*)*, [39](#page-38-0) rsbml\_doc *(*SBML-class*)*, [38](#page-37-0) rsbml\_doc,SBML-method *(*SBML-class*)*, [38](#page-37-0) rsbml\_dom *(*SBMLDocument-class*)*, [39](#page-38-0)

rsbml\_dom,SBMLDocument-method *(*SBMLDocument-class*)*, [39](#page-38-0) rsbml\_graph *(*SBMLDocument-class*)*, [39](#page-38-0) rsbml\_graph,SBML-method *(*SBML-class*)*, [38](#page-37-0) rsbml\_graph,SBMLDocument-method *(*SBMLDocument-class*)*, [39](#page-38-0) rsbml\_problems, *42* rsbml\_problems *(*SBMLDocument-class*)*, [39](#page-38-0) rsbml\_problems,SBMLDocument-method *(*SBMLDocument-class*)*, [39](#page-38-0) rsbml\_read *(*SBML import*)*, [64](#page-63-0) rsbml\_write *(*SBML-class*)*, [38](#page-37-0) rsbml\_write,SBML-method *(*SBML-class*)*, [38](#page-37-0) rsbml\_write,SBMLDocument-method *(*SBMLDocument-class*)*, [39](#page-38-0) rsbml\_xml *(*SBML-class*)*, [38](#page-37-0) rsbml\_xml,SBML-method *(*SBML-class*)*, [38](#page-37-0) rsbml\_xml,SBMLDocument-method *(*SBMLDocument-class*)*, [39](#page-38-0) Rule, *1, 2*, *9*, *25*, *31*, *34*, *52* Rule-class, [37](#page-36-0) rules *(*Model-class*)*, [25](#page-24-0) rules,Model-method *(*Model-class*)*,  $25$ rules<- *(*Model-class*)*, [25](#page-24-0) rules<-,Model-method *(*Model-class*)*, [25](#page-24-0) SBase, *1–3*, *5*, *7*, *9–12*, *14–16*, *18–21*, *23, 24*, *26*, *29–31*, *33–38*, *48, 49*, *51–55*, *57–62* SBase-class, [42](#page-41-0) SBML, *45*, *48*, *64* SBML import, [64](#page-63-0) SBML-class, [38](#page-37-0) SBMLDocument, *39*, *46*, *64* SBMLDocument-class, [39](#page-38-0) SBMLError, *41* SBMLError-class *(*SBMLProblem-class*)*, [41](#page-40-0) SBMLFatal, *41* SBMLFatal-class *(*SBMLProblem-class*)*, [41](#page-40-0) SBMLInfo, *41* SBMLInfo-class *(*SBMLProblem-class*)*, [41](#page-40-0) SBMLProblem, *42* SBMLProblem-class, [41](#page-40-0)

SBMLProblems, *41* SBMLProblems-class, [41](#page-40-0) SBMLWarning, *41* SBMLWarning-class *(*SBMLProblem-class*)*, [41](#page-40-0) sboTerm *(*SBase-class*)*, [42](#page-41-0) sboTerm,SBase-method *(*SBase-class*)*, [42](#page-41-0) sboTerm<- *(*SBase-class*)*, [42](#page-41-0) sboTerm <-. SBase-method *(*SBase-class*)*, [42](#page-41-0) sec *(*math*)*, [63](#page-62-0) sech *(*math*)*, [63](#page-62-0) show, Describable-method *(*describe*)*, [13](#page-12-0) show, SBMLProblem-method *(*SBMLProblem-class*)*, [41](#page-40-0) SimpleSpeciesReference, *29*, *54* SimpleSpeciesReference-class, [49](#page-48-0) simulate, *40*, *46* simulate *(*SOSExperiment-class*)*, [44](#page-43-0) simulate, SBML-method *(*SBML-class*)*, [38](#page-37-0) simulate, SBMLDocument-method *(*SBMLDocument-class*)*, [39](#page-38-0) simulate, SOSExperiment-method *(*SOSExperiment-class*)*, [44](#page-43-0) size *(*Compartment-class*)*, [5](#page-4-0) size, Compartment-method *(*Compartment-class*)*, [5](#page-4-0) size<- *(*Compartment-class*)*, [5](#page-4-0) size<-,Compartment-method *(*Compartment-class*)*, [5](#page-4-0) SOSDesign, *45*, *47* SOSDesign-class, [43](#page-42-0) SOSExperiment, *18*, *44*, *47–49* SOSExperiment-class, [44](#page-43-0) SOSProtocol, *40*, *43*, *45* SOSProtocol-class, [46](#page-45-0) SOSResult, *45* SOSResult-class, [47](#page-46-0) SOSSubject, *45* SOSSubject-class, [48](#page-47-0) spatialDimensions *(*Compartment-class*)*, [5](#page-4-0) spatialDimensions,Compartment-method *(*Compartment-class*)*, [5](#page-4-0) spatialDimensions<- *(*Compartment-class*)*, [5](#page-4-0) spatialDimensions<-,Compartment-method *(*Compartment-class*)*, [5](#page-4-0) spatialSizeUnits *(*Species-class*)*,

### [50](#page-49-0)

spatialSizeUnits, Species-method *(*Species-class*)*, [50](#page-49-0) spatialSizeUnits<- *(*Species-class*)*, [50](#page-49-0) spatialSizeUnits<-,Species-method *(*Species-class*)*, [50](#page-49-0) Species, *2*, *5*, *16*, *25*, *29*, *33, 34*, *43*, *47–49*, *52–57* species *(*SpeciesGlyph-class*)*, [53](#page-52-0) species,Model-method *(*Model-class*)*, [25](#page-24-0) species, SimpleSpeciesReference-method *(*SimpleSpeciesReference-class*)*, [49](#page-48-0) species, SOSResult-method *(*SOSResult-class*)*, [47](#page-46-0) species,SpeciesConcentrationRule-method *(*SpeciesConcentrationRule-class*)*, [52](#page-51-0) species, SpeciesGlyph-method *(*SpeciesGlyph-class*)*, [53](#page-52-0) Species-class, [50](#page-49-0) species<- *(*SpeciesGlyph-class*)*, [53](#page-52-0) species<-, Model-method *(*Model-class*)*, [25](#page-24-0) species<-,SimpleSpeciesReference-method *(*SimpleSpeciesReference-class*)*, [49](#page-48-0) species<-,SpeciesConcentrationRule-method *(*SpeciesConcentrationRule-class*)*, [52](#page-51-0) species<-,SpeciesGlyph-method *(*SpeciesGlyph-class*)*, [53](#page-52-0) SpeciesConcentrationRule-class, [52](#page-51-0) SpeciesGlyph, *22*, *55* speciesGlyph *(*SpeciesReferenceGlyph-class*)*, [55](#page-54-0) speciesGlyph,SpeciesReferenceGlyph-method *(*SpeciesReferenceGlyph-class*)*, [55](#page-54-0) SpeciesGlyph-class, [53](#page-52-0) speciesGlyph<- *(*SpeciesReferenceGlyph-class*)*, [55](#page-54-0) speciesGlyph<-,SpeciesReferenceGlyph-method *(*SpeciesReferenceGlyph-class*)*, [55](#page-54-0) speciesGlyphs *(*Layout-class*)*, [22](#page-21-0) speciesGlyphs, Layout-method

```
(Layout-class), 22
speciesGlyphs<- (Layout-class), 22
speciesGlyphs <-. Layout-method
      (Layout-class), 22
SpeciesReference, 34, 36, 55, 57
speciesReference
      (SpeciesReferenceGlyph-class),
      55
57
      (SpeciesReferenceGlyph-class),
      55
SpeciesReference-class, 54
speciesReference<-
      (SpeciesReferenceGlyph-class),
      55
speciesReference<-, SpeciesReferenceGlyphoinabuhometryMatrix
      (SpeciesReferenceGlyph-class),
      55
SpeciesReferenceGlyph, 36
SpeciesReferenceGlyph-class, 55
speciesReferenceGlyphs
      (ReactionGlyph-class), 36
speciesReferenceGlyphs,ReactionGlyph-method
(Experiment-class), 17
      (ReactionGlyph-class), 36
speciesReferenceGlyphs<-
      (ReactionGlyph-class), 36
speciesReferenceGlyphs <-, ReactionGlyph-whethomeUnits
      (ReactionGlyph-class), 36
SpeciesType, 25
SpeciesType-class, 56
speciesTypes (Model-class), 25
speciesTypes, Model-method
      (Model-class), 25
speciesTypes<- (Model-class), 25
speciesTypes<-, Model-method
      (Model-class), 25
start (LineSegment-class), 24
start, LineSegment-method
      (LineSegment-class), 24
start<- (LineSegment-class), 24
start <-, LineSegment-method
      (LineSegment-class), 24
stoichiometry
      (SpeciesReference-class),
      54
stoichiometry, SpeciesReference-method
      (SpeciesReference-class),
      54
stoichiometry<-
      (SpeciesReference-class),
      54
58
                                             (SpeciesReference-class),
                                             54
                                      stoichiometryMath
                                             (SpeciesReference-class),
                                             54
                                      stoichiometryMath, SpeciesReference-method
                                             (SpeciesReference-class),
                                             54
                                      stoichiometryMath<-
                                             (SpeciesReference-class),
                                             54
                                      stoichiometryMath <-, SpeciesReference-method
                                             (SpeciesReference-class),
                                             54
                                             (Model-class), 25
                                      stoichiometryMatrix, Model-method
                                             (Model-class), 25
                                      structure, 44
                                      subject (Experiment-class), 17
                                      subject,Experiment-method
                                      subject<- (Experiment-class), 17
                                      subject<-,Experiment-method
                                             (Experiment-class), 17
                                             (KineticLaw-class), 21
                                      substanceUnits, KineticLaw-method
                                             (KineticLaw-class), 21
                                      substanceUnits, Species-method
                                             (Species-class), 50
                                      substanceUnits<-
                                             (KineticLaw-class), 21
                                      substanceUnits <- , KineticLaw-method
                                             (KineticLaw-class), 21
                                      substanceUnits <-. Species-method
                                             (Species-class), 50
                                      symbol (InitialAssignment-class),
                                             20
                                      symbol, InitialAssignment-method
                                             (InitialAssignment-class),
                                             20
                                      symbol<-
                                             (InitialAssignment-class),
                                             20
                                      symbol<-,InitialAssignment-method
                                             (InitialAssignment-class),
                                             20
                                      Sys.time, 28
```
text,TextGlyph-method *(*TextGlyph-class*)*, [58](#page-57-0) text<- *(*TextGlyph-class*)*, [58](#page-57-0) text<-,TextGlyph-method *(*TextGlyph-class*)*, [58](#page-57-0) TextGlyph, *22* TextGlyph-class, [58](#page-57-0) textGlyphs *(*Layout-class*)*, [22](#page-21-0) textGlyphs,Layout-method *(*Layout-class*)*, [22](#page-21-0) textGlyphs<- *(*Layout-class*)*, [22](#page-21-0) textGlyphs<-,Layout-method *(*Layout-class*)*, [22](#page-21-0) timeUnits *(*KineticLaw-class*)*, [21](#page-20-0) timeUnits,Event-method *(*Event-class*)*, [15](#page-14-0) timeUnits, KineticLaw-method *(*KineticLaw-class*)*, [21](#page-20-0) timeUnits<- *(*KineticLaw-class*)*, [21](#page-20-0) timeUnits<-,Event-method *(*Event-class*)*, [15](#page-14-0) timeUnits<-,KineticLaw-method *(*KineticLaw-class*)*, [21](#page-20-0) Trigger, *12* trigger *(*Event-class*)*, [15](#page-14-0) trigger,Event-method *(*Event-class*)*, [15](#page-14-0) Trigger-class, [60](#page-59-0) trigger<- *(*Event-class*)*, [15](#page-14-0) trigger<-,Event-method *(*Event-class*)*, [15](#page-14-0) type *(*AssignmentRule-class*)*, [2](#page-1-0) type,AssignmentRule-method *(*AssignmentRule-class*)*, [2](#page-1-0) type,ParameterRule-method *(*ParameterRule-class*)*, [31](#page-30-0) type<- *(*AssignmentRule-class*)*, [2](#page-1-0) type<-,AssignmentRule-method *(*AssignmentRule-class*)*, [2](#page-1-0) type<-,ParameterRule-method *(*ParameterRule-class*)*, [31](#page-30-0) Unit, *62*

Unit-class, [61](#page-60-0) UnitDefinition, *5*, *25* UnitDefinition-class, [62](#page-61-0) unitDefinitions *(*Model-class*)*, [25](#page-24-0) unitDefinitions,Model-method *(*Model-class*)*, [25](#page-24-0) unitDefinitions<- *(*Model-class*)*, [25](#page-24-0) unitDefinitions<-,Model-method *(*Model-class*)*, [25](#page-24-0)

units *(*UnitDefinition-class*)*, [62](#page-61-0) units,Compartment-method *(*Compartment-class*)*, [5](#page-4-0) units,Parameter-method *(*Parameter-class*)*, [30](#page-29-0) units,ParameterRule-method *(*ParameterRule-class*)*, [31](#page-30-0) units, Species-method *(*Species-class*)*, [50](#page-49-0) units,UnitDefinition-method *(*UnitDefinition-class*)*, [62](#page-61-0) units<- *(*UnitDefinition-class*)*, [62](#page-61-0) units<-,Compartment-method *(*Compartment-class*)*, [5](#page-4-0) units<-, Parameter-method *(*Parameter-class*)*, [30](#page-29-0) units<-,ParameterRule-method *(*ParameterRule-class*)*, [31](#page-30-0) units<-,Species-method *(*Species-class*)*, [50](#page-49-0) units<-,UnitDefinition-method *(*UnitDefinition-class*)*, [62](#page-61-0) unitScale *(*Unit-class*)*, [61](#page-60-0) unitScale,Unit-method *(*Unit-class*)*, [61](#page-60-0) unitScale<- *(*Unit-class*)*, [61](#page-60-0) unitScale<-,Unit-method *(*Unit-class*)*, [61](#page-60-0)

value *(*Parameter-class*)*, [30](#page-29-0) value,Parameter-method *(*Parameter-class*)*, [30](#page-29-0) value<- *(*Parameter-class*)*, [30](#page-29-0) value<-,Parameter-method *(*Parameter-class*)*, [30](#page-29-0) variable *(*RateRule-class*)*, [33](#page-32-0) variable,AssignmentRule-method *(*AssignmentRule-class*)*, [2](#page-1-0) variable,EventAssignment-method *(*EventAssignment-class*)*, [16](#page-15-0) variable,ParameterRule-method *(*ParameterRule-class*)*, [31](#page-30-0) variable, RateRule-method *(*RateRule-class*)*, [33](#page-32-0) variable<- *(*RateRule-class*)*, [33](#page-32-0) variable<-,AssignmentRule-method *(*AssignmentRule-class*)*, [2](#page-1-0) variable<-,EventAssignment-method *(*EventAssignment-class*)*, [16](#page-15-0) variable<-,ParameterRule-method *(*ParameterRule-class*)*, [31](#page-30-0) variable<-, RateRule-method *(*RateRule-class*)*, [33](#page-32-0)

```
vector
, 44
ver
(SBML-class
)
, 38
ver,SBML-method
(SBML-class
)
, 38
ver<-
(SBML-class
)
, 38
ver<-,SBML-method
(SBML-class
)
, 38
warning
, 41
warns
(SBMLProblems-class
)
, 41
warns, SBMLProblems-method
        (SBMLProblems-class
)
, 41
width
(Dimensions-class
)
, 14
width, Dimensions-method
        (Dimensions-class
)
, 14
width<-
(Dimensions-class
)
, 14
width <-, Dimensions-method
       (Dimensions-class), 14 x (Point-class), 32
x,Point-method
(Point-class
)
, 32
x<-
(Point-class
)
, 32
x<-,Point-method
(Point-class
)
, 32
```

```
y
(Point-class
)
, 32
y,Point-method
(Point-class
)
, 32
y<-
(Point-class
)
, 32
y<-,Point-method
(Point-class
)
, 32
```

```
z
(Point-class
)
, 32
z,Point-method
(Point-class
)
, 32
z<-
(Point-class
)
, 32
z<-,Point-method
(Point-class
)
, 32
```